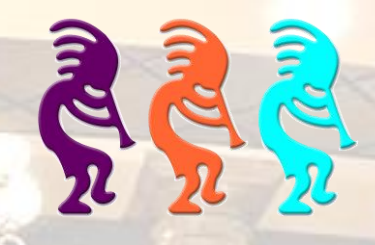

# **Southwest Fox 2014 Southwest Xbase++ 2014**

**Conference Guide**

October 16 – 19, 2014 SanTan Elegante Conference & Reception Center Gilbert, AZ

# **Table of Contents**

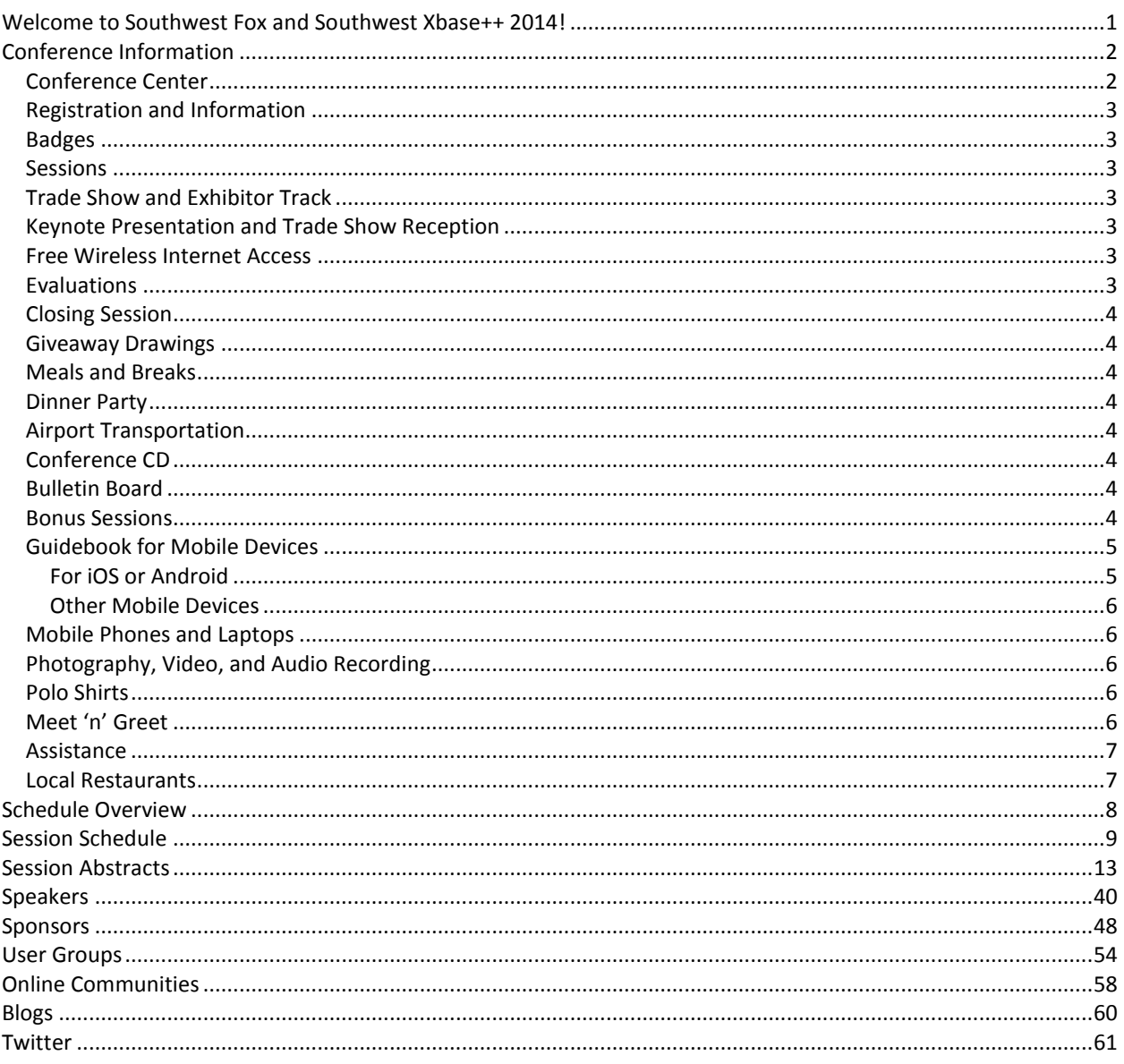

# **Welcome to Southwest Fox and Southwest Xbase++ 2014!**

<span id="page-2-0"></span>The eleventh annual Southwest Fox conference is the only Visual FoxPro conference in North America. For the third year in a row, Southwest Xbase++ is the only North American conference for Xbase++, from Alaska Software. Attendees may attend sessions of both conferences for the price of one! The two conferences are held in the same conference center and share meals and exhibitor space.

Although we've worked hard to put this conference together, it wouldn't have happened without the efforts of quite a few others. First, our thanks to our speakers, without whom there would be no conference. We've been giving presentations for many years, so we know what's involved in preparing a high-quality conference session. Our thanks to Peter Alderliesten, Steve Bodnar, Rick Borup, Roger Donnay, Bobby Drakos, Bo Durban, Toni Feltman, Andreas Herdt, Eric Lendvai, Jim Nelson, Matt Olson, Frank Perez, Steffen Pirsig, Kevin Ragsdale, Phil Sherwood, Till Warweg, Christof Wollenhaupt, and our keynote speaker Rick Hodder, who made the time to prepare materials and be here, despite busy work and family schedules.

Our sponsors help keep conference costs down by providing funds and goodies for us to give away. Our exhibitors took the time to come to the conferences to show you the latest tools to help you get the most out of your development efforts. Special thanks to the folks at Matrix Imaging, who donated the time and materials to create the conference CDs.

Rick's wife Therese and Tamar's husband Marshal dropped their usual responsibilities to come along and serve as staff, taking on whatever odds and ends needed to be done and errands needed running. Dave Aring of Visionpace created our logos. Finally, Frank Perez Sr., who lives in the area, accepted shipments for us, saving us time and shipping charges.

We hope Southwest Fox and Southwest Xbase++ are everything you were expecting and more. Please be sure to fill out the conference evaluation to let us know how we did, and what we can improve. If there's a problem we can fix right away, please let us or one of our staff know.

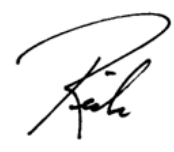

Long James

# **Conference Information**

<span id="page-3-0"></span>In this guide, you should find everything you need to get the most from the conference. But don't hesitate to ask us or a staff member (look for the red Geek Gatherings shirts) if there's anything you need.

# <span id="page-3-1"></span>**Conference Center**

Southwest Fox and Southwest Xbase++ are held at the SanTan Elegante Conference & Reception Center (next to the DoubleTree by Hilton), 1800 S. San Tan Village Parkway, Gilbert, Arizona, 85296, 888-695-3423, 480-809-4100, [http://www.doubletreephoenixgilbert.com.](http://www.doubletreephoenixgilbert.com/) Maps of the complex and the conference center are shown below.

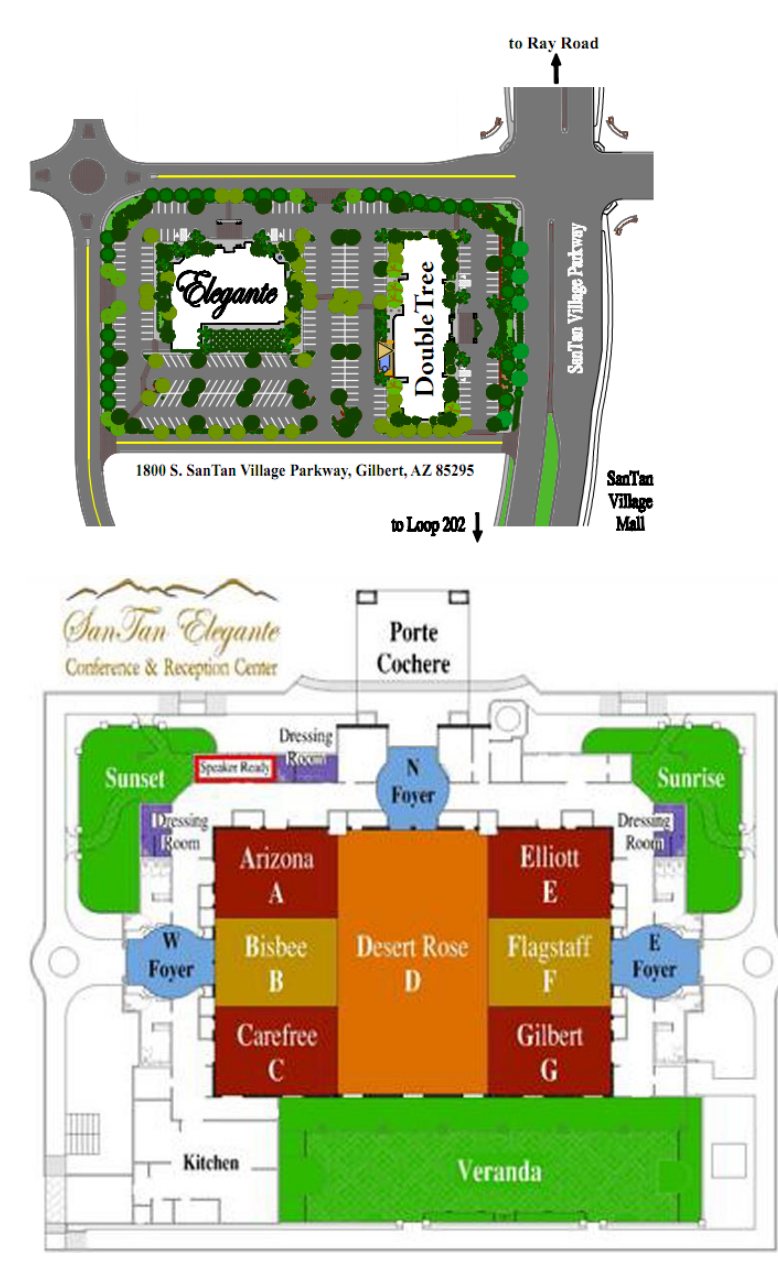

## <span id="page-4-0"></span>**Registration and Information**

Registration is at the Geek Gatherings table in the Desert Rose room, Thursday from 8:00 a.m. to 4:00 p.m. and Friday and Saturday from 7:45 a.m. to 5:00 p.m. This is also where you can find conference staff for information.

## <span id="page-4-1"></span>**Badges**

Be sure to wear your name badge to all conference sessions, meals, and breaks. Your badge is color-coded, indicating what you're eligible for. For example, only those attending two pre-conference sessions or made a separate purchase get lunch on Thursday.

Watch for the "New to Southwest" image on badges. This is for people who haven't attended Southwest Fox or Southwest Xbase++ before; in some cases, this is their first conference of any kind. Please take some extra time to introduce yourself and make all our new attendees feel welcome.

## <span id="page-4-2"></span>**Sessions**

Pre-conference Southwest Fox sessions are held in Flagstaff and Gilbert. Regular Southwest Fox sessions are in Elliott, Flagstaff, and Gilbert.

Pre-conference Southwest Xbase++ sessions are held in Elliott. Regular Southwest Xbase++ sessions are in Arizona and Bisbee.

## <span id="page-4-3"></span>**Trade Show and Exhibitor Track**

The trade show is held in Desert Rose, the same room where meals and refreshments are served. Trade show hours are 8:30 p.m. to 9:30 p.m. Thursday night following the keynote presentation (a cash bar reception), 9:00 a.m. to 5:30 p.m. Friday and Saturday, and 9:00 a.m. to 12:00 p.m. Sunday. Be sure to spend time talking to the exhibitors and learn how their products and services can enhance your development efforts and your business.

To learn more about the products being offered by the exhibitors, be sure to attend the sessions in the exhibitor track. They're held in the Carefree room on Friday at the same times as other conference sessions.

## <span id="page-4-4"></span>**Keynote Presentation and Trade Show Reception**

The conference keynote will be presented on Thursday at 7:00 p.m. in a combined Elliott/Flagstaff/Gilbert room. It will include a welcome to the conference by the organizers followed by the keynote presentation by Rick Hodder titled "Teamwork and Improv."

A cash bar reception immediately follows in Desert Rose as part of the trade show.

## <span id="page-4-5"></span>**Free Wireless Internet Access**

Free wireless Internet access is provided throughout the conference area. Please share nicely with other people accessing the Internet. For example, streaming video or music would not be very cool.

# <span id="page-4-6"></span>**Evaluations**

Evaluations are very important to the success of the conference. They help us plan for next year's conference by letting us know what we did right and what we could do better. They help speakers improve and fine-tune their sessions.

Session and conference evaluations are done online. When you check in, you are given a user ID and password. Navigate your browser to [https://geekgatherings.com/Evaluation,](https://geekgatherings.com/Evaluation) login, and fill out evaluations for each session and at the end of the conference for the conference as a whole. As an incentive, we're doing a drawing at the closing session: those who submit evaluations are eligible for a **free registration to a future Geek Gatherings event** at the closing session.

# <span id="page-5-0"></span>**Closing Session**

The closing session formally ends the conference. It begins Sunday at 1:00 p.m. in a combined Elliott/Flagstaff/Gilbert room. Be sure to finish your evaluations before the closing session to be eligible for the drawings.

## <span id="page-5-1"></span>**Giveaway Drawings**

Drawings for door prizes will occur at the dinner party Friday night and at the closing session on Sunday. We have lots of software and other prizes to give away. For drawings on Friday, you must claim your prize before the closing session. For drawings at the closing session, you have to be present to win, so be sure to attend that session.

## <span id="page-5-2"></span>**Meals and Breaks**

Breakfast is provided Friday, Saturday, and Sunday mornings. Lunch on Thursday is provided only for those attending two pre-conference sessions. Lunch is provided on Friday and Saturday for all attendees. All meals are served in Desert Rose. Refreshment breaks are provided Friday and Saturday afternoon from 4:45 to 5:15 in Desert Rose.

## <span id="page-5-3"></span>**Dinner Party**

The conference dinner party is Friday night, from 7:00 p.m. to 8:30 p.m., in Desert Rose. It's a great opportunity to relax after a long day of learning and meeting and chatting with fellow developers and speakers.

If you want to bring a guest to the Dinner Party, tickets are \$50 (which just covers our cost), available at the registration table.

# <span id="page-5-4"></span>**Airport Transportation**

If you want to share a ride with someone back to the airport, sign up on the airport ride sheet on the bulletin board.

# <span id="page-5-5"></span>**Conference CD**

The conference CD, provided at conference registration, contains white papers and sample code (if provided) for every Southwest Fox session and some Southwest Xbase++ sessions. Updates for session materials will be available online at [ftp://www.swfox.net;](ftp://www.swfox.net/) you will be provided a user name and password by email.

# <span id="page-5-6"></span>**Bulletin Board**

A bulletin board is available to post job openings, notices, meeting messages, etc. Also, if you want to share a ride back to the airport, sign up on the airport ride sheet on the bulletin board.

## <span id="page-5-7"></span>**Bonus Sessions**

Several bonus sessions are provided Friday afternoon at 5:15 p.m. and Friday evening after the dinner party. See the schedule for rooms and times.

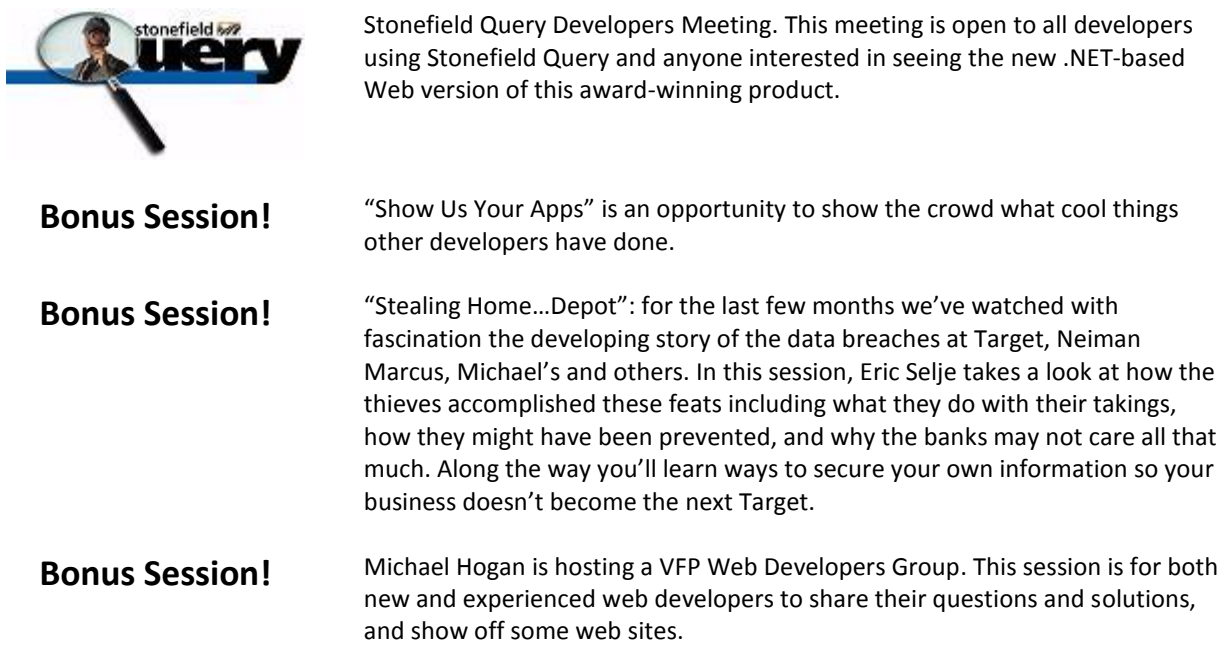

# <span id="page-6-0"></span>**Guidebook for Mobile Devices**

Southwest Fox and Southwest Xbase++ are mobile again this year! We've created a conference schedule on Guidebook, a popular mobile guide for events. Simply install the Guidebook app on your mobile device, then load the Southwest Fox/Xbase++ 2014 guide. You'll be able to see complete session descriptions, view the conference schedule, see speaker photos and biographies, create to-do items, and best of all, create a customized schedule of sessions.

#### <span id="page-6-1"></span>*For iOS or Android*

[Download](http://guidebook.com/getit/) the Guidebook app or scan this code:

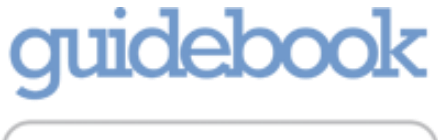

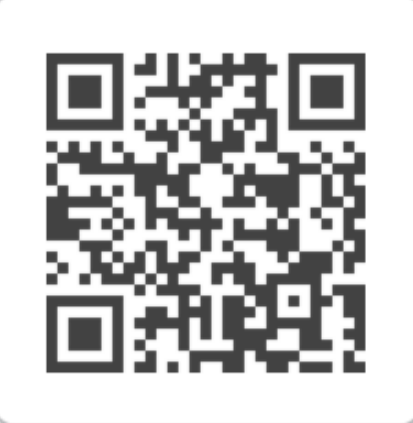

Open the app, tap "Download Guides," and search for "Southwest Fox/Xbase++ 2014." Alternatively, tap "Scan" and scan this code:

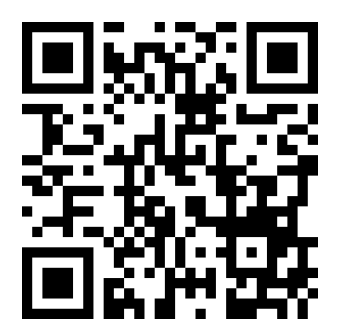

#### <span id="page-7-0"></span>*Other Mobile Devices*

Use the Guidebook mobile web version at [http://m.guidebook.com.](http://m.guidebook.com/) Search for "Southwest Fox/Xbase++ 2014." Note that you have to create and sign into a Guidebook account to create your own customized schedule.

#### <span id="page-7-1"></span>**Mobile Phones and Laptops**

To avoid interruptions for speakers and other attendees, please set your mobile phone to silent or vibrate mode during sessions. If you do need to take a call during a session, please leave the session room. Also, please mute your laptop if you plan on using it during sessions.

#### <span id="page-7-2"></span>**Photography, Video, and Audio Recording**

You are welcome to take photos of sessions (please ask the speaker's permission first) but audio and video recordings are prohibited.

## <span id="page-7-3"></span>**Polo Shirts**

If you ordered a conference polo shirt before the conference, it is included in the conference bag you pick up at registration.

#### <span id="page-7-4"></span>**Meet 'n' Greet**

Veteran conference attendees will tell you that one of the major benefits of attending a conference is the opportunity to meet and get to know other developers. While the Internet has certainly made the world a much smaller place, there's nothing like chatting with someone face-to-face between sessions or over a beverage. The people you meet this year may be next year's co-workers, employers, employees, clients or trusted resources. Make it your goal to meet at least one new person at this conference.

If you're a first-time attendee, don't feel intimidated because some attendees know each other well. Join a conversation! That applies to speakers, too; we have no unapproachable rock stars in our community, only really nice people. Feel free to engage any speaker in a conversation on any topic, not just programming. See the Tips for Attendees page [\(http://www.swfox.net/tips.aspx\)](http://www.swfox.net/tips.aspx) on the conference Web site for more ideas.

One of the best places to meet other people is in the bar. You don't have to drink to have great conversations with fellow developers. Also, there's a piano in the bar solely for our use, so feel free to sing along with favorites and golden oldies.

## <span id="page-8-0"></span>**Assistance**

If you have any questions or problems, please see one of the conference staff: Rick Schummer, Therese Schummer, Doug Hennig, Tamar Granor, and Marshal Granor. We'll be wearing red Geek Gatherings shirts (except when Rick, Doug, and Tamar are wearing their speaker shirts).

#### <span id="page-8-1"></span>**Local Restaurants**

There are lots of restaurants at the SanTan Village, just down the street from the hotel, including Famous Dave's BBQ, Cantina Laredo, Brio Tuscan Grille, Carrabba's Italian Grill, Red Robin, and many others.

# **Schedule Overview**

<span id="page-9-0"></span>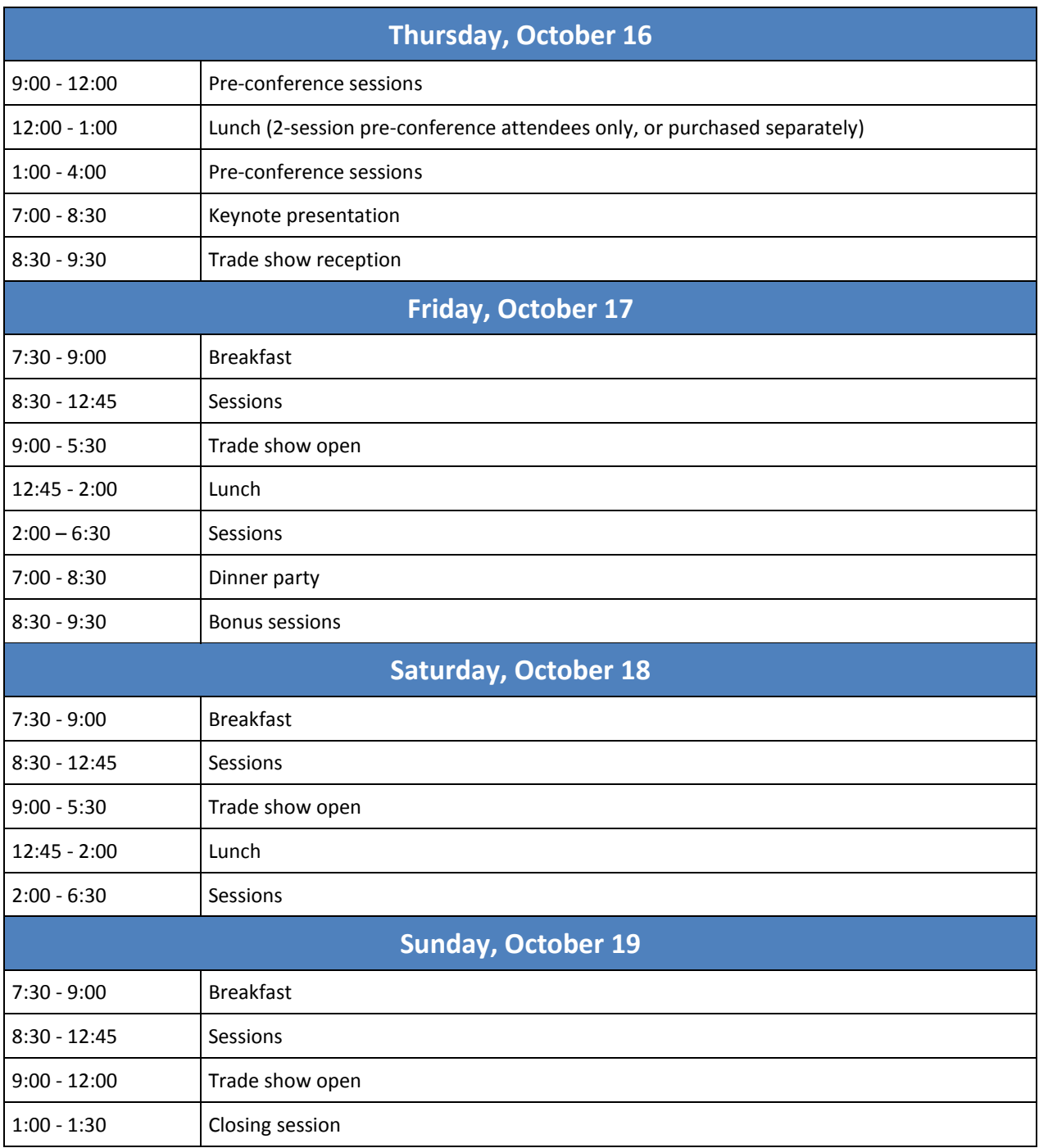

# **Session Schedule**

<span id="page-10-0"></span>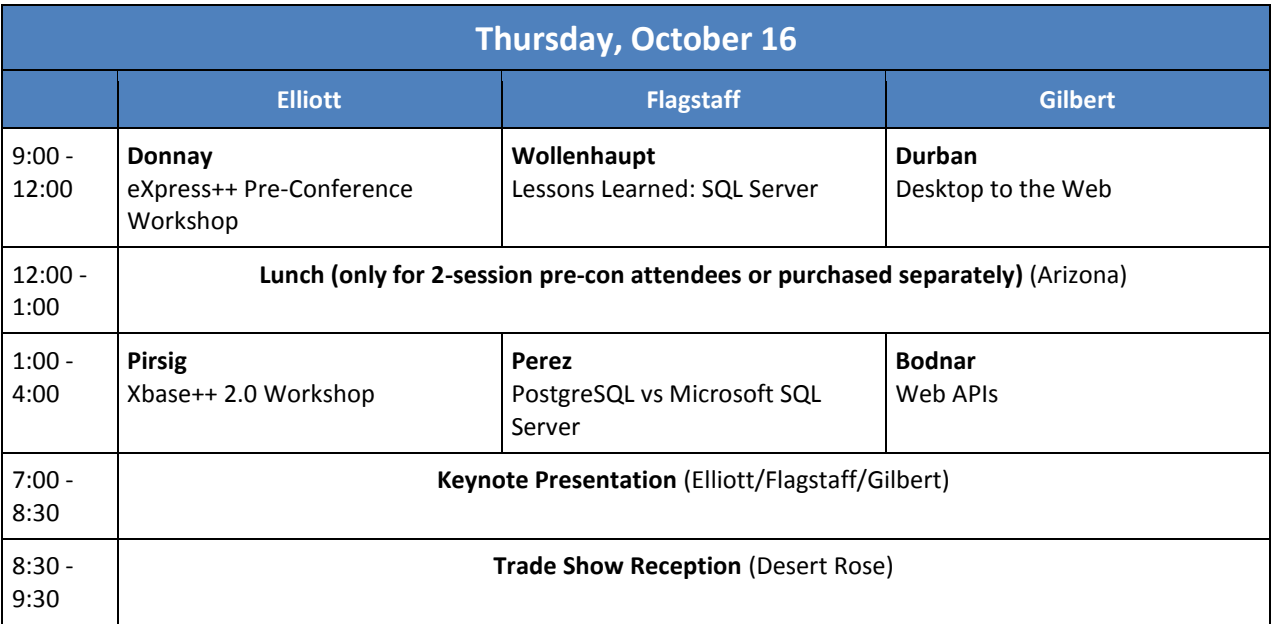

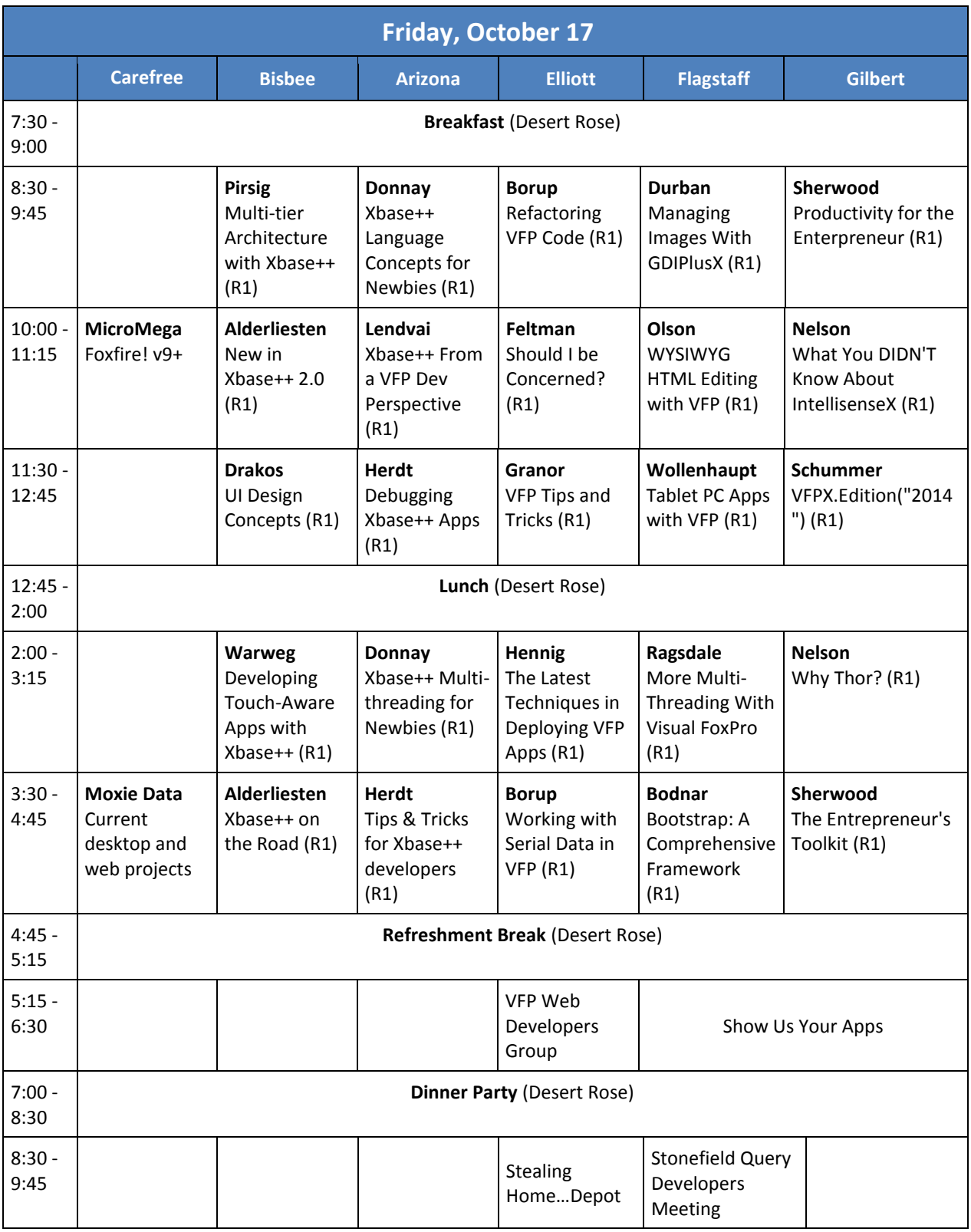

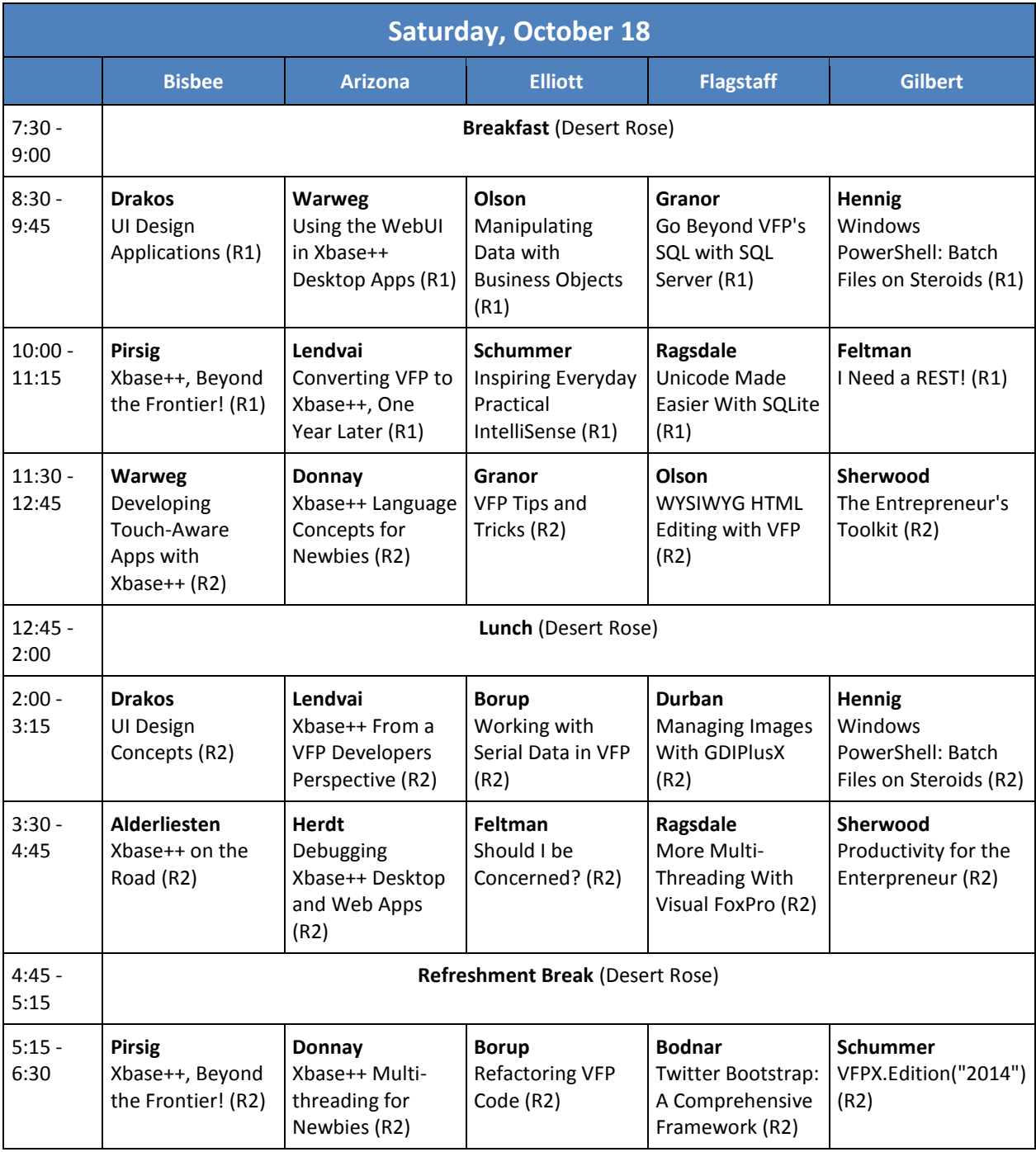

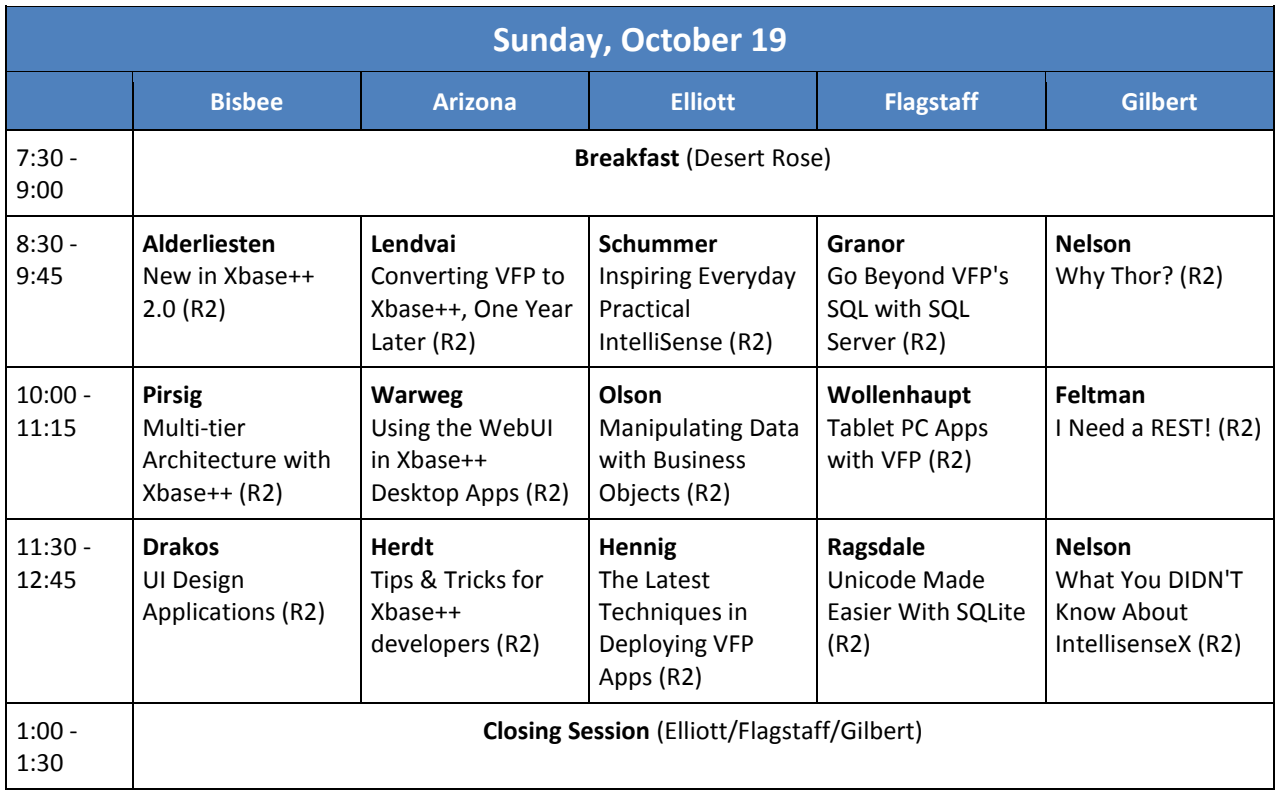

(R1): the first time this session is presented

(R2): the second time this session is presented

# **Session Abstracts**

#### **Pre-Conference Sessions**

#### <span id="page-14-0"></span>**Desktop to the Web? No Need to Eat that Elephant in One Bite**

**Pre-Conference** Web & Mobile

**Presenter:** Bo Durban **Level:** Intermediate **When:** Thursday, October 16, 9:00 - 12:00, Gilbert

So you have a mature desktop app (or maybe several) but you know you need to move to the web, right? Hey it is 2014, everyone is on the web but you, right? And hey, everyone is mobile too, right? So what are you going to do? Rewrite this mature application you've worked on for years, with tons of little features that everyone is used to, and then try to force some HTML and JavaScript to act like your desktop app? Then you have the fun task of forcing your users to update to it while listening to them complain about how slow the web is for data entry and how they like the old version better. Sounds not so fun...and oh so expensive...

So, don't just try to replace your desktop application with a web-only version. Extend your application to the web. Provide a web site that lets users access parts of your application on the web via their personal electronic devices. Most users just want to have read-only access to some of their data remotely. Only a few want simple data entry screens while they are out of the office. Your users will appreciate the add-ons without the disruption to their business.

This session will provide you with some ideas and tools for extending your desktop application to the web with an emphasis on support for mobile devices. This includes data synchronization techniques between your desktop and web applications as well as ideas for hosting your web application.

You will learn:

- $\bullet$  HTML
- JavaScript/jQuery
- Web hosting
- Data synchronization
- Mobile Web Development

Prerequisites: Some HTML experience a plus

#### **Lessons Learned: SQL Server**

**Presenter:** Christof Wollenhaupt **Level:** All levels **When:** Thursday, October 16, 9:00 - 12:00, Flagstaff

Migrating data with SQL Server is easy: Export the source database, then bulk import into the destination. No problem. But then reality hits hard. For one migration project the first estimates to migrate 350 GB of data in 50 branch offices in two countries with three quarters of a million projects was 250 hours. But there was only a

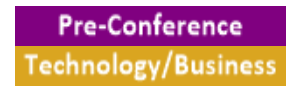

weekend. And bad data that has been collected over the past 15 years. And not enough people to provide support for 50 offices on Monday after migration weekend. A new approach was needed.

In this session I'm going to share what I've learned on a huge SQL server migration project. We talk about capturing data changes, finding bottlenecks, my misunderstanding of how SQL Server really works, the important difference between heap and clustered indexes, how and when SQL Server locks, optimizing transactions, rarely used features like common table expressions, interpreting the execution plan, using hints correctly, and more. Some things might be known to you; some, I hope, are new.

You will learn:

- How to track changes to data
- Where to look for bottlenecks
- What those index options mean
- How locks and hints really work

Prerequisites: None

#### **PostgreSQL vs Microsoft SQL Server**

**Moving Forward Pre-Conference** 

**Presenter:** Frank Perez **Level:** All levels **When:** Thursday, October 16, 1:00 - 4:00, Flagstaff

Microsoft SQL Server is probably the most common Relational DBMS for Visual FoxPro developers that need a back-end database server, with MySQL being the second. But there is a third option that you should consider: PostgreSQL. In this session I will discuss some of the pros and cons of Microsoft SQL Server vs. PostgreSQL. I will show you how to get started with each and talk about some of the tools and options that are available.

You will learn:

- The pros and cons of Microsoft SQL Server and PostgreSQL
- How to get started with Microsoft SQL Server and PostgreSQL
- Some of the tools and options that are available with each

Prerequisites: None

#### **Web APIs: Getting Paid, Making Calls and Other Cool Tricks**

**Presenter:** Stephen J. Bodnar **Level:** Intermediate **When:** Thursday, October 16, 1:00 - 4:00, Gilbert

Over the years, getting applications to "talk" to each other has been difficult at best. Exchanging data between applications has its own set of challenges. Historically, an API or Application Programming Interface has been some library, construction kit, or documentation that has let us interact with other software or hardware. Depending on the specifics, we might have had to work with a specific language to work with the API. If we were lucky, we might

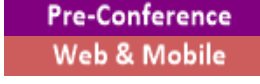

find that someone had written a wrapper that allowed us to work in our favorite language and make calls to the wrapper which then interacted with the API.

Today, in web development, the API is commonly a set of defined requests and responses delivered over HTTP that allow us to interact with some other web-based entity. We do this by using standard HTTP verbs like GET, POST, PUT and DELETE to exchange JSON or XML data with such services.

In this extended session, we will explore modern day APIs from top to bottom. We'll start by looking at what makes a good API. We'll explore the concept of RESTful interfaces and learn important concepts for consuming and creating useful Web APIs. We'll talk about some of the many APIs that are out there for us to use to enhance our applications. We'll look at some of the things we might want to do with online services such as DropBox, Google, Amazon and Twitter. We'll then take deeper dives into two powerful services as examples of how we can use APIs to add really robust features to our existing applications.

#### **I'll call you. Or text you. From my app. Or something.**

The first API we'll look at is **Twilio which is used by big players like Hulu**, Intuit, The Home Depot and many others to handle communications tasks such as sending and receiving text messages and phone calls, voice broadcasting, automating polls and surveys and much more. We'll look at the API and work with the code to demonstrate how a RESTful API can let us extend our applications and incorporate this cloud-based communications service. We'll look at a couple scenarios, like having an app send customers a text message when their order has been processed or when their table is ready. We'll look at examples in C# and we'll also talk about what it takes to make this work with Visual FoxPro.

#### **Get Paid!**

Our second deep dive will explore the [Stripe](https://stripe.com/) API for accepting and managing online payments. If you've ever had to accept payments in an app or website before, you know it can be a nightmare. Between merchant accounts and middle-men, there are a lot of places where things can go wrong and get expensive.

We'll look at what it takes to accept payments online as a single one-time payment or automatically recurring subscriptions. We'll also spend some time on the Stripe website, looking at the dashboard, payments, customers and tools for setting up subscriptions and coupons. Again, we'll look at most of the examples in C#, but also look at what it would take to implement this in a VFP app.

By the end of this session you should have a good idea of the kind of power today's APIs offer—in terms of taking advantage of a plethora of available services, as well as the possibility of making our services available to others.

You will learn:

- What it means to be RESTful
- About HTTP Verbs and how they are used
- How data is passed over the web using JSON and XML
- How to consume third party web APIs
- How to create a web API allowing others to exchange data with your application
- How to make an outbound phone call using the Twilio API
- How to work with incoming text messages
- What Twilio offers in terms of recordings, transcriptions and notifications
- What it takes to set up Stripe customers and payments
- How Stripe handles security related issues such as PCI certification and encryption.
- How to use Embedded or Custom forms for payments
- How Stripe charges its customers and how and when payments are transferred
- How to handle subscriptions or other recurring payments
- How to use the dashboard and Stripe website to manage your account
- What it takes to make this work with Visual FoxPro

Prerequisites: None

#### **Xbase++ 2.0 Workshop**

**Pre-Conference** New, Web, Mobile

**Presenter:** Steffen F. Pirsig **Level:** All levels **When:** Thursday, October 16, 1:00 - 4:00, Elliott

This workshop starts with installing Xbase++ 2.0 side by side with an existing 1.x installation. We will then move a number of existing Xbase++ 1.x projects to 2.0. You'll see that this solely is a question of the XPJ project files. In terms of your source code, everything can be left as is.

After the first step, we will take a closer look at the Xbase++ 2.0 Workbench to learn how it will help us become more productive. For example, we will add our own tools so we no longer need to leave the environment for running external tools needed in the development process. Also, attendees will see how flexible projects can be organized and how the Workbench isolates the current project from other Xbase++ versions already installed on the machine.

Finally, we will examine step-by-step a number of coding techniques and patterns which are typical for 1.x, and which can now be realized much faster and more robustly with 2.0. The areas planned to be covered include:

- Workbench: Developer's work-cycle, project setup/building/testing/fixing
- DataObjects: Arrays, Defines, translate directives

This workshop simply is a must if you are willing to re-think some of your existing approaches with Xbase++ 2.0 to the benefit of fewer coding hours and fewer errors.

You will learn:

- How to use Xbase++ 2.0 side by side with Xbase++ 1.x
- How to move existing projects to 2.0
- How to make use of 2.0 features in existing applications
- Where 2.0 can make your life easier

Prerequisites: Laptop with Xbase++ 2.0 pre-installed, or around 200-300MB of free space on your harddrive to install Xbase++ 2.0

#### **eXpress++ Pre-Conference Workshop**

**Presenter:** Roger Donnay **Level:** All levels **When:** Thursday, October 16, 9:00 - 12:00, Elliott

This workshop is designed for new and seasoned eXpress++ users. eXpress++ has gone through several major new builds since our last eXpress++ Devcon in 2008. Most of the new features and improvements have been dedicated to creating Xbase++ applications that are more visually appealling and easier to develop and maintain.

The eXpress++ method has proven itself over the past 12 years and has enlarged its community of loyal and productive programmers. This workshop will focus on improving productivity even more while also providing a much better application to your customers.

- Sub-Classing: Allows power users to develop new strategies and improve their end product with no structural changes to existing code.
- Xbase++ 2.0: A discussion of how eXpress++ will move forward with Xbase++ 2.0 and support the plethora of new 2.0 features.
- Scaling: How to build an application that uses the Scaling feature of eXpress++ to best fit the application to your screen.
- Resizing: How to use the resizing feature of eXpress++.
- DC\_XBrowse(): Introduction of an object-oriented framework for creating powerful browsing, editing and custom features. This concept works well in applications that are constantly evolving and supporting many databases. GUI screens are written entirely in eXpress++ code.
- Advantage Server: See how eXpress++ works with ADS and ADS SQL.
- Status bars and panels: How to anchor objects to the perimeter of your main window.
- Services: How to create an application that runs in the background and handles all the routine services required by your main application, such as database cleanup, routine internet downloads and uploads, etc.
- Database notifications: See how to use DC\_DbNotify() to help discover when your data is being changed and who is changing it.

See some customer applications that have been written using the eXpress++ method and get some good ideas for your own applications.

- Medallion An application for management of New York City Taxi cabs.
- PTI-Portal An application that interfaces and controls the most sensitive metal detector in the world. Used in gold mines and jewelry operations.
- AWolf An enterprise-level application for the automobile transmission remanufacturing and sales industry.
- Snyffle A Better-than-Scrabble application, that allows multiple users to play via the internet.

You will learn:

New techniques to enhance the functionality of their eXpress++ applications

Prerequisites: Knowledge of the eXpress++ product with at least a few months of eXperience.

#### **Keynote**

#### **Keynote Presentation: Teamwork and Improv**

**Presenter:** Rick Hodder **When:** Thursday, October 16, 7:00 - 8:30, Elliott/Flagstaff/Gilbert

Group Mind? Yes And? Mind Meld? Whose Line Is It, Anyway?

Am I at the right keynote? Yes, you are, and you are going to be an active part of this keynote, so don't get too comfortable in your seat!

The terms come from improv (like you may have seen on the show Whose Line Is It Anyway?). But improv is not just for comedy! At its most basic level, improv is pure teamwork.

With little or no preparation, a suggestion is accepted from an audience, and a group of people immediately start working together to use the suggestion, all with confidence, listening, assertiveness, and fearlessness.

The techniques of improvisation can be applied in many situations in life and work in general, and particularly in development. Recent shifts in development methodologies and practices (Agile, for example) have brought personal dynamics more deeply into the process, often stretching the comfort zones of developers. (There's a reason they call us geeks).

This keynote will use improv techniques to create a fun, non-threatening environment where we can explore teamwork, and improve listening and thinking on your feet.

#### **Conference Sessions**

#### **Converting an Actual VFP App to Xbase++, One Year Later**

New, Web, Mobile **Present & Future** 

**Presenter:** Eric Lendvai **Level:** Intermediate **When:** Saturday, October 18, 10:00 - 11:15, Arizona (R1) Sunday, October 19, 8:30 - 9:45, Arizona (R2)

Currently, I am working towards converting one of my VFP Web applications to Xbase++ using the new transpiler.

During this session, I will take a small-scaled VFP application and discuss my strategy for conversion while still maintaining the VFP version of the commercial app. I will demonstrate how the conversion of more than 1,000,000 lines of code is attainable, including refactoring access to more than 540 tables and 2500 web pages. Since Xbase++ has a new web engine that can run on IIS and Apache, you will see how to run under this state-of-the-art environment. I'll also review how to access DBF and PostgreSQL natively from within Xbase++.

You will learn:

- How to run the Xbase++ transpiler
- How to prepare your application to be easier to convert to Xbase++

About the new native web adapter

Prerequisites: Knowledge of VFP and HTML

#### **Debugging Xbase++ Desktop and Web Applications**

New, Web, Mobile

**Presenter:** Andreas Herdt **Level:** All levels **When:** Friday, October 17, 11:30 - 12:45, Arizona (R1) Saturday, October 18, 3:30 - 4:45, Arizona (R2)

The Xbase++ debugger is a great tool for inspecting the inner workings of an application. This includes the verification of execution flow and examination of the application state. The debugger saves time and money when hunting bugs in existing applications and reduces turn-around cycles in the development process for new code.

You will learn:

- To use the debugger as a valuable tool in your daily work
- How to debug different application types (desktop, web and service)
- How to deal with breakpoints, tracepoints and watch expressions

Prerequisites: Basic knowledge of programming with Xbase++

#### **Developing Touch-Aware Applications with Xbase++**

New, Web, Mobile

**Presenter:** Till Warweg **Level:** Beginner, Intermediate **When:** Friday, October 17, 2:00 - 3:15, Bisbee (R1) Saturday, October 18, 11:30 - 12:45, Bisbee (R2)

Xbase++ 2.0 features support for multi-touch input on computers with a touch screen. This session introduces the new interfaces in Xbase++ for supporting touch gestures. In addition, strategies will be shown for integrating touch-support into both existing and new applications. Finally, this session will give you ideas about where you might benefit from using touch in your applications.

You will learn:

- What touch and multi-touch means and what gestures are
- About the new touch support in Xbase++ 2.0

Prerequisites: Basic knowledge of programming with Xbase++ and graphical user interface programming

#### **Everything You DIDN'T Know About IntellisenseX**

**Extending VFP VFPX** 

**Presenter:** Jim Nelson **Level:** All levels **When:** Friday, October 17, 10:00 - 11:15, Gilbert (R1) Sunday, October 19, 11:30 - 12:45, Gilbert (R2)

IntellisenseX is a direct descendant of ISX.PRG, written by Christof Wollenhaupt (with help from many others), who started on it fifteen years ago.

IntellisenseX provides drop-down lists for PEMs from objects and field names from tables for a wide range of objects, tables, and data objects not addressed by FoxPro's native Intellisense. The drop-down lists show additional information in extra column(s),and can be filtered using "match-anywhere" (just a \$) to reduce the number of items in the list.

We'll start by showing how IntellisenseX is installed, show how it works duplicating native Intellisense for PEMs of objects in the code window and command window, and then into the murky area where it does so for those cases where native Intellisense might be expected to work, but does nothing. Then we will move onto new ground—uses in WITH/ENDWITH blocks, references to variables not yet defined with LOCAL ... AS ..., uses in PRG-based classes, and objects from an object factory.

Our attention will then turn to how it handles fields from tables (something ignored by native Intellisense outside of the command window). We will show how tables can be referenced in code windows, including tables that are not yet open; how tables can be accessed by their aliases when referenced in code (USE .... ALIAS ...,); how to see the fields for aliases used in SELECT statements; and how to see fields from a SQL Server database for use in SELECT statements.

Finally, we will delve into the use of the Alias Dictionary, which allows you to create application-wide aliases for both objects and tables. This simple table provides some remarkable and unexpected capabilities.

IntellisenseX is highly customizable and descriptions of the various options and plug-ins used by IntellisenseX will be interwoven into the session. IntellisenseX is delivered by and integrated with Thor. While installation of Thor will not be addressed during the session, there will be help available outside the session for anybody who needs help installing or using it.

You will learn:

- How to access PEMs from objects (in SCXs, VCXs, and PRGs) that native Intellisense forgot
- How to access lists of fields from native FoxPro tables, in SELECT statements for both native FoxPro tables and SQL Server tables, and from data objects
- How to create and use system-wide aliases for objects and tables
- How to use other related Thor tools to achieve auto-completion of names used in a procedure and to find #Define compiler constants

Prerequisites: None

#### **Getting Things Done - Productivity for the Entrepreneur**

**Presenter:** Phil Sherwood **Level:** All levels **When:** Friday, October 17, 8:30 - 9:45, Gilbert (R1) Saturday, October 18, 3:30 - 4:45, Gilbert (R2)

If you're breathing, then you fall into the category of someone who needs help with productivity. Everyone does. This is a quick look at the method espoused by David Allen in his book "Getting Things Done - The Art of Stress Free Productivity" along with some alternatives.

I've been using his methods for a few months now and have found increased focus and greater productivity. I have A.D.D., so that's saying a lot.

If you're running your own business or even if you work for someone else, how do you find time to get all the things done that you know you need to do? How do you even remember them?

This session will give you some tools that you can start using immediately to get organized and to start getting things done.

You will learn:

- A method for taking control of your busy life
- A way to empty your mind of all the endless loops
- How to take control when you feel overwhelmed by the busyness of your life and work.
- Various tools you can use to help you be more productive.

Prerequisites: None

#### **Go Beyond VFP's SQL with SQL Server**

**Extending VFP** 

**Presenter:** Tamar E. Granor **Level:** Intermediate, Advanced **When:** Saturday, October 18, 8:30 - 9:45, Flagstaff (R1) Sunday, October 19, 8:30 - 9:45, Flagstaff (R2)

The subset of SQL in Visual FoxPro is useful for many tasks. But there's much more to SQL than what VFP supports. Those additions make it easy to do a number of tasks that are difficult in VFP.

In this session, we'll solve some common problems, using SQL elements that are supported by SQL Server, but not by VFP. Among the problems we'll explore are combining a set of values contained in multiple records into a delimited list in a single record, working with hierarchical data like corporate organization charts, finding the top N records for each group in a result, and including summary records in grouped data.

You will learn:

How to combine data into a delimited result with FOR XML PATH

- How common table expressions (CTEs) make it easy to work with hierarchical data (and much more)
- How the OVER clause lets you rank records in a variety of ways
- How ROLLUP, CUBE and GROUPING SETS let you compute summaries as you aggregate data

Prerequisites: Some familiarity with SQL, either VFP's or T-SQL

#### **I Need a REST!**

**Moving Forward Extending VFP** 

**Presenter:** Toni M. Feltman **Level:** Intermediate **When:** Saturday, October 18, 10:00 - 11:15, Gilbert (R1) Sunday, October 19, 10:00 - 11:15, Gilbert (R2)

Web APIs are one way to enable distributed systems to interact with each other over HTTP. In the past, SOAPbased Web Services were the Web API of choice. Today developers prefer to use RESTful Web APIs to enable system to communicate. Our Visual FoxPro applications are just one of the types of systems that may need to communicate with others over the web. It is very possible, and pretty easy, to do so using RESTful APIs. In order to take advantage of all that is available using the web you must first understand Web APIs, know how to find them (or write them) and then plug them into your applications.

You will learn:

- What REST is
- About examples of systems that expose their API using RESTful interfaces
- Different ways to plug your Visual Foxpro applications into RESTful APIs
- How to build some full featured applications components that take advantage of RESTful interfaces

Prerequisites: Some XML

#### **Inspiring Everyday Practical IntelliSense**

**Presenter:** Rick Schummer **Level:** All levels **When:** Saturday, October 18, 10:00 - 11:15, Elliott (R1) Sunday, October 19, 8:30 - 9:45, Elliott (R2)

**Solidify Development Extending VFP** 

Microsoft introduced Visual FoxPro's highly extensible IntelliSense capability 14 years ago with the release of Visual FoxPro 7.0. I remember seeing the first live demo of IntelliSense at DevCon and recall the chills it sent up my spine because I knew this new feature would instantly make me more productive. This single VFP feature has been heralded as "the greatest thing since sliced bread" and is, at least in my mind, the single biggest productivity boost to developers. Yet to this day I feel I under-use it and wish I would take the time to make things better for myself.

This session reveals how IntelliSense works using scripts and settings, and how it can be implemented, using real world examples authored by numerous Visual FoxPro developers. The implementation will be demonstrated and analyzed with the number one goal of inspiring you to boost your own productivity in the VFP IDE, and later to share those items that might help other developers in the FoxPro community.

Discover the details needed to take advantage of Quick Info, Member Lists, Command and Keyword expansion, Types, and MRU Lists. Techniques include leveraging the FoxCode object, text merge, and more. If time allows, we will explore other IntelliSense implementations and extensions like MY, IntellisenseX, ISX, and FoxCodePlus.

You will learn:

- About IntelliSense scripts you can use everyday
- How to build time-saving Command/Keyword expansion and syntax completion techniques
- How to make coding easier using Quick Info, Member Lists, and Types.
- How to leverage and manage Most Recently Used (MRU) lists.
- How to avoid the duplicate typing that comes naturally with SET commands.
- How to reap the benefits of the C operators.
- How Property Editors play in the IntelliSense sandbox.
- Ideas to improve the IntelliSense Manager.
- About Runtime IntelliSense, and how to take advantage of it in your custom apps.

Prerequisites: Desire to be more productive in the VFP IDE, and basic understanding of IntelliSense inside VFP.

#### **Managing Images With GDIPlusX**

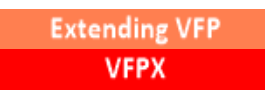

**Presenter:** Bo Durban **Level:** Intermediate **When:** Friday, October 17, 8:30 - 9:45, Flagstaff (R1) Saturday, October 18, 2:00 - 3:15, Flagstaff (R2)

The GDIPlusX Library gives VFP developers a hook into a powerful graphics library already built into the operating system. It is very easy to use, optimized for speed, and because it borrows its syntax from the popular .NET System.Drawing namespace, it opens up a huge pool of real world samples all over the internet.

This session focuses on aspects of the library that deal with managing images: from organizing, sorting and storing images in a library, to manipulating, enhancing and combining images. There are already many powerful tools for managing images, such as Picasa and Flicker; in this session, we will also cover how to programmatically interface with these and similar tools to provide even greater control of your image libraries.

As we go through the session, I want to show how easy it is to convert code written in .NET to use VFP and the GDIPlusX library.

You will learn:

- GDIPlusX
- Image manipulation tools
- .NET to VFP code conversion

Prerequisites: Some GDIPlusX experience useful, but not required

#### **Manipulating Data with WestWind's Business Objects**

**Presenter:** Matthew J. Olson **Level:** Beginner **When:** Saturday, October 18, 8:30 - 9:45, Elliott (R1) Sunday, October 19, 10:00 - 11:15, Elliott (R2)

This session is geared toward showing people some best practices for dealing with data. Everyone agrees that buffering data is great, they just disagree on how to do it. In this session, I make the case for using Business Objects to not only handle buffering but to do so much more, like handling VFP and SQL Server data, moving between records, and creating new records.

You will learn:

- Advantages (e.g. able to run app against SQL Server data or VFP free tables, easily move between records, save record without using TableUpdate)
- Disadvantages (e.g. SQL injection)
- How to build a business object
- How to use the business object to load, save, move record, etc.

Prerequisites: None

#### **More Multi-Threading With Visual FoxPro**

**Moving Forward** Web & Mobile

**Presenter:** Kevin Ragsdale **Level:** Intermediate **When:** Friday, October 17, 2:00 - 3:15, Flagstaff (R1) Saturday, October 18, 3:30 - 4:45, Flagstaff (R2)

Three years ago, we looked at multi-threading Visual FoxPro applications using a helper utility. This year, we'll look at using multi-threaded Visual FoxPro DLLs from within ASP.NET, which provides true multi-threading without the use of helpers.

In this session, we'll look at real-world examples that use Visual FoxPro multi-threaded DLLs with ASP.NET to retrieve and send data back and forth from the internet to our apps—data which can be stored almost any backend, including SQL Server, SQLite and Visual FoxPro free tables and databases.

You will learn:

- How to protect your app from unlicensed use (product activation and validation)
- How to access external API's (paid or free) without needing to save your access keys and passwords in your app source
- Error reporting made easy
- How to find new versions of application "components" to download and install on-the-fly

Prerequisites: Working knowledge of creating multi-threaded DLLs with Visual Foxpro, and some knowledge of ASP.NET

#### **Multi-tier Application Architecture with Xbase++**

**Presenter:** Steffen F. Pirsig **Level:** All levels **When:** Friday, October 17, 8:30 - 9:45, Bisbee (R1) Sunday, October 19, 10:00 - 11:15, Bisbee (R2)

Having a service-oriented, multi-tier application architecture is considered good practice in enterprise/business application design. However there are various concepts and approaches outlined in literature. In this session, we will apply these concepts to Xbase++, see how they match with specific language features and learn to design Xbase++ applications for testability, code-reuse and scalability. As a neat effect our applications will become more robust, have a exchangeable UI (Win32 or Web) and can expose their functionality as a service. Our application will generally also have a higher quality and robustness, thanks to the ability to do automated tests.

You will learn:

- To make your applications more robust
- To have a clean separation between data access, business logic and the UI tier
- To be more productive and to design for change

Prerequisites: Experience with Xbase++ or Visual FoxPro

#### **New in Xbase++ 2.0**

**Presenter:** Peter Alderliesten **Level:** Beginner, Intermediate **When:** Friday, October 17, 10:00 - 11:15, Bisbee (R1) Sunday, October 19, 8:30 - 9:45, Bisbee (R2)

Xbase++ 2.0 brings a host of new features that are a welcome addition to the Xbase++ language and toolset. SQL is now an integral part of the Xbase++ language. Websockets and the CXP view-engine pave the way to the internet. The Xbase++ Workbench, previously the Visual Xbase++ IDE, helps developers to code, debug and do project management within a single environment that knows the Xbase++ language inside out. Xbase++ 2.0 is a great step to give your application development a new boost.

In this session we will give a summary of what is new in version 2.0. We will also explore a number of these features, find out what the implications are and how to get started with them.

You will learn:

- An overview of what is new in Xbase++ 2.0
- About practical samples that show new possibilities
- How to get started with these new possibilities
- Ways of implementing new features

Prerequisites: We expect attendees to be familiar with the Xbase++ language as the session is intended for Xbase++ users at the beginners and intermediate level.

New, Web, Mobile

**Present & Future** 

#### **Refactoring VFP Code: If it Ain't Broke, Fix it**

**Presenter:** Rick Borup **Level:** All levels **When:** Friday, October 17, 8:30 - 9:45, Elliott (R1) Saturday, October 18, 5:15 - 6:30, Elliott (R2)

Do your applications suffer from Stale Software Syndrome? When you crack open a section of existing code for some simple maintenance work, are you reminded that you've frequently said "I really need to clean this up some day"? Does a simple enhancement request end up taking hours instead of minutes because you never did clean up that section of code? I'd wager these are common occurrences for most developers, and the longer these situations linger the worse they can get. In this session we'll explore how and why code gets stale, and how refactoring can be an effective solution.

You will learn:

- About code smells, technical debt, and other reasons to refactor
- When to refactor
- How to refactor
- Risks of refactoring (if it ain't broke, don't fix it)
- How unit testing can help
- About tools for refactoring in VFP

Prerequisites: Experience developing VFP apps

#### **Should I be Concerned?**

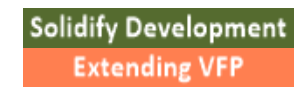

**Presenter:** Toni M. Feltman **Level:** Beginner, Intermediate **When:** Friday, October 17, 10:00 - 11:15, Elliott (R1) Saturday, October 18, 3:30 - 4:45, Elliott (R2)

I remember way back around 1994 when people started talking about the concept of business objects and application layers. I know that when I spoke on the topic, many people looked at me like I was completely nuts. Why would anyone want to add such layers of complexity to an application? Fast forward a couple of years (or decades) and we have complex business applications that are screaming for features that FoxPro can't provide such as Metro interfaces, offline databases, interactions with specialized hardware such as cameras and GPS. I am really glad that I added that layer of complexity back then because moving portions of my applications to other platforms is significantly easier than it could have been. But what about you? How can you retrofit monolithic FoxPro applications into an n-tier model in an efficient manner that does not require extensive rewrite or testing?

You will learn:

- What n-tier or Separation of Concerns is all about
- About examples of clean n-tier architecture in Visual FoxPro
- Simple ways to refactor existing code to fit the separation of concerns model and thus begin to be able to take advantage of modern technologies
- Effective techniques to ensure that future application components fit properly into the new model you are working towards
- The strengths of FoxPro in conjunction with the best layer for certain processes

Prerequisites: None

#### **String Theory: Working with Serial Data in VFP**

**Solidify Development Extending VFP** 

**Presenter:** Rick Borup **Level:** All levels **When:** Friday, October 17, 3:30 - 4:45, Elliott (R1) Saturday, October 18, 2:00 - 3:15, Elliott (R2)

We all know that VFP is great for database apps, but did you know it's also a superb tool for working with strings? In my own work I frequently encounter situations that require importing or exporting data in many different flat file formats. VFP's wide range of string functions and low-level file commands make it easy for developers to handle anything from lowly CSV files to hierarchical XML. Come to this session to learn some tricks and traps based on real-world experiences.

You will learn:

- About importing flat file data into VFP
- About exporting VFP data to flat files
- Why dates and numbers can be tricky
- Why Excel files are not data
- About methods to make working with serial data easy

Prerequisites: None

#### **Tablet PC Applications with Visual FoxPro**

**Presenter:** Christof Wollenhaupt **Level:** All levels **When:** Friday, October 17, 11:30 - 12:45, Flagstaff (R1) Sunday, October 19, 10:00 - 11:15, Flagstaff (R2)

All the talk about iPad-sized tablets and Windows RT, Store, Modern UI—whatever Microsoft is calling them at the time of the conference—apps make it easy to forget that Microsoft has shipped tablet-enabled Windows operating systems for more than a decade with Windows XP being the first version.

A notebook with a touch screen, Windows Vista/7/8 and Visual FoxPro with a few controls is all you need to create a mobile application. There is no need to start programming Android or iOS devices, or to learn a HTML/CSS/JavaScript/C#/C++/XAML to write Windows RT applications. Even Intel-based tablet computers have become so small that they can easily be carried around... And they run Visual FoxPro.

In this session we talk about adding tablet PC-specific features to your application. This includes capturing touch events, handling pen input, using text recognition, capturing input, letting users sign documents, filling out forms, and a whole bunch of practical uses for tablets in a business application.

#### **Extending VFP**

You will learn:

- How to use and configure tablet features in Windows
- How to extend a VFP application with pen, touch and digitizer input
- What APIs and controls are available

#### Prerequisites: None

#### **The Entrepreneur's Toolkit: Useful Tools and Techniques for a Software Business**

Technology/Business

**Presenter:** Phil Sherwood **Level:** All levels **When:** Friday, October 17, 3:30 - 4:45, Gilbert (R1) Saturday, October 18, 11:30 - 12:45, Gilbert (R2)

Have you ever thought about owning and running your own software business? This session will cover the tools and techniques I've used in running a vertical market software company for the last 20 years.

We'll discuss topics such as

- Software development (Source control, Teams, Tools)
- Marketing (tools for marketing the software, advertising, web sites and trade shows)
- Finances (business finances, employees and taxes)
- Sales (pricing your product, making sales)
- Customer support (keeping the clients happy)

We won't go into depth on any topic, but you should come away with some ideas of how a software business works and some ideas on what to do and use as well as some things not to do.

You will learn:

- The benefits and pitfalls of owning your own software business
- Tools and techniques you can use to market your software
- Tools and techniques you can use to sell your software
- Tools and techniques for keeping your clients happy
- What the financial model for a software business looks like and how it works

Prerequisites: A desire to be your own boss.

#### **The Latest Techniques in Deploying VFP Applications**

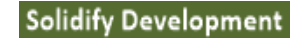

**Presenter:** Doug Hennig **Level:** Intermediate, Advanced **When:** Friday, October 17, 2:00 - 3:15, Elliott (R1) Sunday, October 19, 11:30 - 12:45, Elliott (R2)

Deployment of your application is easily as important as the rest of the development cycle since it's the first encounter your users have with the application. This session looks at some new ideas for application deployment, including creating a workstation-only installer, installing your application on a server without requiring a workstation installation (zero footprint deployment), and how to update your applications over the Internet.

You will learn:

- Where the VFP runtime files should go and why
- How to create a workstation-only installer
- How to install your applications with zero footprint
- How to update applications over the Internet
- How and why to code-sign your application and installer
- How to install different versions of .NET

Prerequisites: Basic understanding of VFP application development

#### **Tips & Tricks for Xbase++ developers**

**Presenter:** Andreas Herdt **Level:** Beginner, Intermediate **When:** Friday, October 17, 3:30 - 4:45, Arizona (R1) Sunday, October 19, 11:30 - 12:45, Arizona (R2)

There is more than one way to skin a cat. This is especially true when writing software. This session is about the Xbase++ language. We will talk about different ways to achieve the same goal and about the benefits and drawbacks of the different approaches. In short, by attending this session you will be able to boost your Xbase++ language skills and increase your productivity as well as your application's performance.

You will learn:

- About the performance implication of using PUBLIC, PRIVATE and LOCAL
- About STATICS; variables, functions, methods and classes
- About performance considerations of inner loops

Prerequisites: Basic knowledge of programming with Xbase++, Visual FoxPro or Clipper

#### **Twitter Bootstrap: A Comprehensive Framework for Modern Web Development**

**Presenter:** Stephen J. Bodnar **Level:** Intermediate **When:** Friday, October 17, 3:30 - 4:45, Flagstaff (R1) Saturday, October 18, 5:15 - 6:30, Flagstaff (R2)

This session will take an in-depth look at Twitter Bootstrap, a web development framework that covers all the bases for modern web sites that work across desktops, tablets and phones.

#### New, Web, Mobile

Web & Mobile

Bootstrap addresses many of the problems developers face: it allows you to create web sites that both work well and look good. It works across platforms and includes a comprehensive collection of UI elements (forms, buttons, navigation, fonts, etc), design guidelines and JavaScript plug-ins. It includes HTML5, CSS 3 and JavaScript components that all work together correctly. The current release supports Responsive Web Design which means that pages will adjust themselves to look good on difference devices. Bootstrap is based on a grid system which makes it easier for the developer to create consistently clean and attractive pages.

Originally designed inside Twitter in order to promote consistency on internal projects, Bootstrap has since been released into the public domain and has found success in everything from WordPress to large scale sites for entities like NASA and MSNBC.

In this session, we'll look take a look at the various aspects of Twitter Bootstrap and discuss how it can be used out of the box. We'll also take a look at how Bootstrap can be used with ASP.NET MVC.

You will learn:

- The comprehensive list of features included in Twitter Bootstrap
- How to work with the 12-column grid system
- How to take advantage of re-usable components
- How Bootstrap uses LESS and CSS 3
- How Bootstrap can be used inside development platforms like ASP.NET MVC

Prerequisites: Familiar with web development

#### **UI Design Applications**

New, Web, Mobile

**Presenter:** Spyros Bobby Drakos **Level:** All levels **When:** Saturday, October 18, 8:30 - 9:45, Bisbee (R1) Sunday, October 19, 11:30 - 12:45, Bisbee (R2)

From theory to practice. We covered a lot in my UI Design Concepts session. This session is about applying those principles to a real world application using XBase++. We will see which UI technology allows us to implement which UI concept. We will examine a real world application and add task-oriented features of functionality and UI designs.

You will learn:

- About smart combo boxes that anticipate tasks
- Dashboard design to access everything from one screen
- Methods by which to color code your application
- How to group data to increase productivity
- When to use 'Browse' screens vs. 'Search' screens
- How to choose between dialog boxes and wizards
- How to make the UI personal to each user
- How to skin screens to increase productivity

Prerequisites: Experience with XBase++ or Visual-FoxPro code

#### **UI Design Concepts**

**Presenter:** Spyros Bobby Drakos **Level:** All levels **When:** Friday, October 17, 11:30 - 12:45, Bisbee (R1) Saturday, October 18, 2:00 - 3:15, Bisbee (R2)

Thanks to the capabilities of both the XBase++ and Visual FoxPro languages, developers are able to write extremely robust and time saving software. But while the bulk of the developer's time is spent mapping out, designing and writing the code necessary to achieve the goals of their software projects, clients and users spend the bulk of their time staring at the User Interfaces (UI) that the developer spends the least amount of time designing.

Historically, the purpose of the UI was to present the user with information and choices with emphasis on elements such as keyboard interaction to get a job done. But times have changed. Today's software is more about being having the ability to be instantly used and understood by untrained people. That means that the UI of today should anticipate the user's needs and present them with the objects needed to achieve their goals.

You will learn:

- About human perception and how our bias influences it
- How visual information should be structured
- Why reading is unnatural and what we can do to make it a better experience
- How placement of objects can supersede content
- The strengths and weakness of how we perceive color
- How our short term memory (attention span) influences the decisions we make
- Why hand-eye coordination rules are something we should care about
- What other senses we can apply to the UI to extend it beyond a visual experience
- Why Culture is important and misunderstood

Prerequisites: Experience with XBase++ or Visual FoxPro code

#### **Unicode Made Easier With SQLite**

**Presenter:** Kevin Ragsdale **Level:** Intermediate **When:** Saturday, October 18, 10:00 - 11:15, Flagstaff (R1) Sunday, October 19, 11:30 - 12:45, Flagstaff (R2)

There's a lot to learn about locales, languages, code pages, collation sequences and more if you develop international apps. So much to learn, especially if multi-lingual means your application only speaks English (like mine do). But if your application reaches an international audience, at some point your customers may need the ability to save, retrieve and display data in multiple languages—and in many cases, multiple languages at the same time.

In this session, we'll look at using SQLite as our storage mechanism for a desktop Visual FoxPro application, which will provide quick and easy *easier* access to data stored in multiple languages.

## **Moving Forward Extending VFP**

We'll also look at using an ActiveX control to capture and share data in the app, a couple of built-in Visual FoxPro functions and commands, and tying things together with the IE Web Browser control and DataTables (a plugin "grid" for jQuery) for displaying and sorting Unicode data.

Note: This session is **not** about localizing the UI of an application!

You will learn:

- How to replace native FoxPro tables with SQLite
- How to capture, save, retrieve and display Unicode data in your FoxPro apps

Prerequisites: Working knowledge of Visual FoxPro

#### **Using the WebUI in Xbase++ Desktop Applications**

New, Web, Mobile

**Presenter:** Till Warweg **Level:** Beginner, Intermediate **When:** Saturday, October 18, 8:30 - 9:45, Arizona (R1) Sunday, October 19, 10:00 - 11:15, Arizona (R2)

One of the exciting new features in Xbase++ 2.0 is the ability to use HTML and CSS in Windows applications for creating forms and controls. Forget about the old way of styling your controls using owner-drawing, Windows GDI or the Xbase++ Graphics Engine. Using the so-called WebUI, the application gets access to a flexible rendering engine for drawing dynamic HTML/CSS-based content in its user interface.

You will learn:

- About the Web UI as a framework for utilizing
- About HTML/CSS-based content in Windows applications
- About the creation of outstanding user interfaces

Prerequisites: Basic knowledge of programming with Xbase++ Basic HTML/CSS knowledge

#### **VFP Tips and Tricks**

**Solidify Development** 

**Presenter:** Tamar E. Granor **Level:** All levels **When:** Friday, October 17, 11:30 - 12:45, Elliott (R1) Saturday, October 18, 11:30 - 12:45, Elliott (R2)

I love to watch other people work at their computers. Every user makes a unique set of choices about when to use the mouse and when to use the keyboard, whether to use the menu or a keyboard shortcut, and so forth. But people often get set in their ways, and continue to do something one way when there's a much more efficient way to do it.

The same thing applies to Visual FoxPro. It's been said that if you can do something at all, you can do it three ways. But most of us learn how to do something and move on, even if a different way is more efficient or more effective. When new ways of doing things come along, we don't always pay attention to them.

In this session, we'll look at a variety of ways to work smarter in VFP. Some apply to the IDE, while others address the language. In the tradition of Drew Speedie, we'll cover as many of these tips and tricks as time permits.

You will learn:

- How to work more efficiently in the VFP IDE
- How to debug more effectively using the tools VFP provides
- Differences between some similar language elements and which to choose when

Prerequisites: Some VFP experience

#### **VFPX.Edition("2014")**

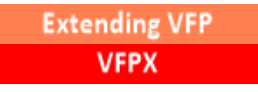

**Presenter:** Rick Schummer **Level:** All levels **When:** Friday, October 17, 11:30 - 12:45, Gilbert (R1) Saturday, October 18, 5:15 - 6:30, Gilbert (R2)

VFPX, one of many active open source projects hosted on CodePlex, has some terrific tools to enhance the Visual FoxPro Interactive Development Environment (IDE) and components to impress your customers in the applications you write for them. This session covers some of the recent updates and additions to VFPX in 2014.

We are going to cover as many of these tools as time allows. We'll:

- Explore the Data Explorer enhancements
- Determine how FoxBin2PRG fits in the binary source code flattening space
- Generate Excel files without Microsoft Office or OpenOffice using ExcelXML
- Get a quick overview of changes to the mighty Thor!
- See the value of Finder and how it has become a legitimate project manager replacement
- Peek at the FoxCharts enhancements that make charting in your applications easy
- ...and more as the year progresses.

The session will vary between deeper dives and overviews depending on conference attendee needs and the work by the VFPX project managers as the year progresses.

Note, this list is subject to changes based on the releases by VFPX project managers and what other presenters want to talk about at the conference.

You will learn:

- What is new in VFPX in 2014
- How VFPX is going to make a developer's life easier
- Where to get all the new goodness
- Why it is more important than ever to get involved in VFPX

Prerequisites: None

#### **WYSIWYG HTML Editing with VFP**

**Presenter:** Matthew J. Olson **Level:** Beginner **When:** Friday, October 17, 10:00 - 11:15, Flagstaff (R1) Saturday, October 18, 11:30 - 12:45, Flagstaff (R2)

Customer: "I don't want to learn HTML!"

Technician: "Well, then your descriptions will not look how you want them to look online."

Customer: "Well, then I am going to go buy someone else's product!"

Don't let this happen to you. WYSIWYG editors do exist to allow people to generate the HTML that they need. Most integrate into a website and require javascript. This session will show you how to put one into into your VFP application without costing you a penny.

You will learn:

- How to put a browser into your application
- How to limit the browser to only give you sites that can be worked on
- How to extend this browser to start doing WYSIWYG typing and styling
- Most importantly, what to do with that HTML code when that editing is done

Prerequisites: Some HTML

#### **Why Thor?**

**Extending VFP** VFPX

**Extending VFP** Web & Mobile

**Presenter:** Jim Nelson **Level:** All levels **When:** Friday, October 17, 2:00 - 3:15, Gilbert (R1) Sunday, October 19, 8:30 - 9:45, Gilbert (R2)

Why Thor? Because the IDE has been stagnant since version 9 was released about a decade ago, when its features were already lagging behind what was available in other environments; the IDE has the feel from a time long ago. The intricacies of SCXs and VCXs and the inheritance model make for a complex environment in which we have become accustomed to making do with the tools provided, as if that is all we could hope for. Thor offers a wide number of tools to enhance the IDE (and thus your productivity). Some of the concepts implemented in these tools came from other environments (most notably Visual Studio) while others come from brainstorming about the the peculiar needs for handling SCXs and VCXs.

VFP's IDE provides us with manual tools; Thor offers power tools instead.

We will start by installing Thor and then show how you can begin using a wide range of tools that will simplify your programming life, including:

- *GoFish*: the successor to Code References
- *Go To Definition*: opens the definition of a method, property, object, PRG file, procedure, function, method, form, or class, or creates a property or method ... with a single keystroke
- *Super Browse*: browses tables and simplifies the selection of fields for SQL statements
- Tools for re-factoring
	- o Working with highlighted text
		- *Extract to Method / Extract to Variable / Extract to Constant*
		- **Wrapping text (IF/ENDIF, etc)**
	- o Copying and pasting objects, and properties/methods in an object
	- o Working with Parent and Container Classes
- *Finder*
- *Set Object size and Position*
- *BeautifyX*
- Recognizing and correcting C5 errors inside WITH / ENDWITH
- Working with .H files

Along the way, we will show how you can use Thor to make these tools available to you in the way that seems most natural to you, using any combination of hot keys, system menu pads, pop-up menus (akin to Multi-Key Chords in Visual Studio), Tool Launcher, and the Thor toolbar.

You will learn:

- How to install Thor
- How to use a wide range of tools for the IDE to increase productivity, right out of the box
- How to configure the IDE by making these tools accessible

#### Prerequisites: None

#### **Windows PowerShell: Batch Files on Steroids**

**Technology/Business** 

**Presenter:** Doug Hennig **Level:** Intermediate, Advanced **When:** Saturday, October 18, 8:30 - 9:45, Gilbert (R1) Saturday, October 18, 2:00 - 3:15, Gilbert (R2)

Windows PowerShell has been included with the operating system since Windows 7 and is available for download for Windows XP and Vista. What is PowerShell? It's Microsoft's task automation scripting framework. PowerShell isn't just a replacement for batch files; it can do a lot more than batch files ever could. This session looks at PowerShell, including why you should start using it and how to create PowerShell scripts.

You will learn:

- Why PowerShell is useful
- How to create PowerShell scripts
- The basics of PowerShell programming

Prerequisites: None

#### **Xbase++ From a VFP Developers Perspective**

**Presenter:** Eric Lendvai **Level:** Intermediate **When:** Friday, October 17, 10:00 - 11:15, Arizona (R1) Saturday, October 18, 2:00 - 3:15, Arizona (R2)

Since March of 2007, a multitude of developers have contemplated over and speculated about what to do with their VFP applications. A substantial number of FoxPro developers have invested over two decades in learning and using FoxPro and Visual FoxPro for a variety of purposes. Many new languages have appeared on the market, but none have truly delivered a genuine 4GL language.

Two years ago at Southwest Fox, I purposely attended most of the Xbase ++ presentations to see if there would finally be a viable future for VFP developers, and what a surprise it was! Not only did I see a future for VFP developers, but I also discovered features that we could only dream about in years past.

Due to the enhanced architecture of Xbase++, it is a true 4GL compiler, and while there are only slight differences in the syntax, it provides a lot of new options. In order to take full advantage of Xbase++, it is a necessity for VFP developers to re-think some of the existing development patterns. It is best to think of Xbase++ as an enhanced version of VFP that incorporates many features from other modern languages. As a true compiler, you get a substantially higher speed than before, in addition to code protection.

You will learn:

- What the current Xbase++ can already provide for a VFP developer
- About the differences in creating and using objects and classes
- About the Data Engine, such as the limitless options of mixing DBF, arrays, objects, and any backends
- How to use a compiler while still using macros and evals
- Many tips and tricks that will make it easier to move to Xbase++

Prerequisites: Knowledge of VFP

#### **Xbase++ Language Concepts for Newbies**

#### New, Web, Mobile

**Presenter:** Roger Donnay **Level:** Beginner, Intermediate **When:** Friday, October 17, 8:30 - 9:45, Arizona (R1) Saturday, October 18, 11:30 - 12:45, Arizona (R2)

Xbase++ has extended the capabilities of the language beyond what is available in FoxPro and Clipper. For FoxPro developers and Clipper developers who are new to Xbase++, there are new variable types and language concepts that can enhance the programmer's ability to create more powerful and more supportable applications.

The flexibility of the Xbase++ language is what makes it possible to create libraries of functions that can be used dynamically across multiple applications. The preprocessor, code block, ragged arrays and objects combine to give the programmer the ability to create their own language of commands, functions and classes and all the advantages of a 4th generation language.

This session will also look at how these language concepts can be employed to create 3rd party add-on products to Xbase++ that will integrate seamlessly into Xbase++ applications.

You will learn:

- About the Xbase++ Project
- How to create EXEs and DLLs
- About new data types such as Code Blocks and Objects
- About detached locals
- About multi-dimensional arrays, including ragged arrays
- About class creation and usage, including methods and instance variables
- About STATIC variables and functions
- About the Pre-Processor
- About the DBE (Database engine)
- About Xbase Parts for GUI elements
- About the graphics engine and owner-drawing
- About ActiveX support
- About the Reference, Alias, and Index operators
- How to ise console mode for quick migration of Clipper and Fox 2.6 apps
- About the compiler
- About INIT and EXIT procedures
- About multi-threading and workspaces

Prerequisites: None

#### **Xbase++ Multi-threading for Newbies**

New, Web, Mobile

**Presenter:** Roger Donnay **Level:** Beginner, Intermediate **When:** Friday, October 17, 2:00 - 3:15, Arizona (R1) Saturday, October 18, 5:15 - 6:30, Arizona (R2)

Multi-threading is a concept that is new to Foxpro and Clipper developers, yet is one of the most powerful features of Xbase++. This session introduces new Xbase++ programmers to the concept of multi-threading and the workspace.

Multi-threading is a special characteristic of the operating system which allows an application to be divided into various components which can be executed independently and simultaneously. Xbase++ adds additional functionality to the standard multi-threading model by protecting database work areas from interference from other threads. This makes database programming much more reliable and error free when running multiple threads. Multi-threading also makes it possible to have multiple GUI dialogs running simultaneously, each with their own event handling and database work space.

This session will show how and why to use multi-threading in an Xbase++ application and also demonstrate the use of multi-threading in actual applications.

You will learn:

- Why and when to use multi-threading
- How to use multi-threading
- About the Thread() object
- How to send a message to another thread
- How to view or dump workspace info in all running threads
- How to view stack info in all running threads
- How to create functions and procedures that are "thread-safe".
- How to use threads for MDI windows
- How to use threads to protect your database work space

Prerequisites: None

#### **Xbase++ on the Road**

**Present & Future** 

**Presenter:** Peter Alderliesten **Level:** Intermediate **When:** Friday, October 17, 3:30 - 4:45, Bisbee (R1) Saturday, October 18, 3:30 - 4:45, Bisbee (R2)

Many Xbase++ developers are confronted with customers whose business practice isn't confined to the factory walls anymore. Employees on the road or working from home need access to company data and need to feed company processes. Converting an application to a web application could be quite expensive in terms of education and manpower. Fortunately there's a way to extend and broaden the life of the current application preserving the knowledge of Xbase++ while at the same time paving the way for the use of apps and web browsers. Enter websockets...

In this session we will explore the use of websockets in making your application suitable to be used over the internet.

You will learn:

- What websockets are
- What REST is
- About a sample application using websockets
- Ways of implementing this technique

Prerequisites: We expect attendees to be familiar with the Xbase++ language as the session is intended for Xbase++ users at intermediate level.

#### **Xbase++, Beyond the Frontier!**

**Present & Future** 

**Presenter:** Steffen F. Pirsig **Level:** All levels **When:** Saturday, October 18, 10:00 - 11:15, Bisbee (R1) Saturday, October 18, 5:15 - 6:30, Bisbee (R2)

In this session we will talk about Xbase++ today and tomorrow. Attendees will learn how the new delivery approach of Xbase++ 2.0 fits into the whole picture of our vision of continuous delivery and constant feedback. In the second part of this session we will talk about version 3.0 from an Xbase++ as well as Visual FoxPro developer's perspective.

You will learn:

- About the new release and delivery strategy for Xbase++
- About our vision for Xbase++ in general

Prerequisites: None

# **Speakers**

<span id="page-41-0"></span>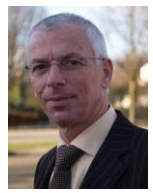

#### **Peter Alderliesten**

Peter Alderliesten is owner of Solvention bv, a software development company. He comes from a Clipper background and started developing in Xbase++ in 1999. He develops vertical applications and is advising clients on conversions from Clipper and xHarbour to Xbase++. He was in charge of the product development at Emergo Systems bv. The company became market leader in HRD software targeting sheltered workshops, with installations of 100+ concurrent users.

Peter started speaking on Xbase++ subjects for the Software Developers Group in the Netherlands and later for the Xbase++ eXchange Platform. The XXP is the Dutch Xbase++ user group of which he was a founding member. He currently holds the position of chairman of the Xbase++ user group.

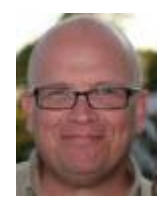

#### **Stephen J. Bodnar**

Steve Bodnar is the President of Geeks and Gurus, Inc., a software development company with offices in Detroit, MI, Kalamazoo, MI and Colorado Springs, CO.

Steve started developing FoxPro applications with FoxPro for DOS 2.0. He actively develops VFP line of business applications as well as websites using Microsoft's ASP.NET MVC and jQuery. Steve was one of the founding members of the Detroit Area FoxPro Users Group and has attended Fox conferences as often as possible since the early 1990's.

Steve has spoken at VFP conferences and user groups in Detroit, Grand Rapids, Kansas City, Toledo, Milwaukee, Sacramento and Atlanta. He's also spoken at .NET user groups, Code Camps and conferences in Grand Rapids, Raleigh, Richmond, Roanoke, Northern Virginia, Chattanooga, Philadelphia, Knoxville and The Wisconsin Dells.

Geeks and Gurus develops line of business applications and websites for small and medium sized organizations. It delivers solutions based on Microsoft technologies such as Visual FoxPro, SQL Server and .NET.

You can learn more about Steve and Geek and Gurus a[t http://www.geeksandgurus.com.](http://www.geeksandgurus.com/)

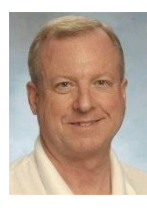

#### **Rick Borup**

Rick Borup is owner and president of Information Technology Associates, a professional software development, computer services, and information systems consulting firm he founded in 1993. Rick earned BS and MBA degrees from the University of Illinois and spent several years developing software applications for mainframe computers before turning to PC database development tools in the late 1980s. He began working with FoxPro in 1991, and has worked full time in FoxPro and Visual FoxPro since 1993. He is a co-author of the books *Deploying Visual FoxPro Solutions* and *Visual FoxPro Best Practices For The Next Ten Years*. He has written articles for *FoxTalk* and *FoxPro Advisor*, and is a frequent speaker at Visual FoxPro conferences and user groups. Rick is a Microsoft Certified Solution Developer (MCSD) and a Microsoft Certified Professional (MCP) in Visual FoxPro.

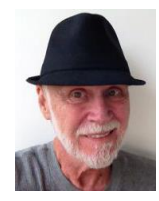

#### **Roger Donnay**

Roger Donnay is the owner of Donnay Software Designs, a Boise, Idaho firm specializing in programming and consulting in the Xbase++ language. Roger started using xBase languages in 1982 with dBASE II. His product, dCLIP, was voted "Best Clipper Add-on" by readers of Database Advisor magazine. Roger has 12 years of experience with Xbase++ and developed the product eXpress++, a library designed specifically for Clipper-developers to leverage their knowledge of xBase dialects in a way that eases the transition from text-based to GUI. Xbase++/eXpress++ applications are now in use by thousands of end-users in the USA and Europe. Roger has been speaking at Clipper- and Xbase++ - Developer Conferences around the world since 1988.

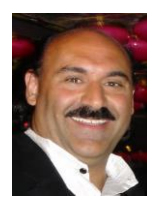

#### **Spyros Bobby Drakos**

Spyros Bobby Drakos started programming on an IBM 360/370 Mainframe after graduating with a B.S. in Management Information Systems and a B.S. in pre-medicine from Pace University. After a small stint teaching system design, he landed a job in the field of medical diagnostics after which he was he was asked to work on projects for the US Department of Defense. From there he started designing software for video rental, dental laboratory and building management companies.

When not programming, he serves as musical director or production manager for local stage productions. He is also a vocal coach and teaches triple threat classes.

Today he owns Business Development Micro Systems and consults for the Taxi Limousine Industry of New York City. He currently maintains software for Law firms, insurance companies, Taxi Meter shops and Medallion leasing companies as well as Transportation companies in Puerto Rico.

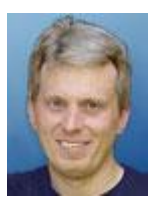

#### **Bo Durban**

Bo Durban is the founder and primary consultant of Moxie Data, Inc. He has been a software developer for over 20 years with an emphasis on reporting and Web development. He is the author of several reporting utilities including Moxie Report Objects for Visual FoxPro.

Bo is the project manager for the GDIPlusX project and the VFP9 Reporting APPs, located on VFPX, a community effort to create open source add-ons for Visual FoxPro 9.0. He has spoken at software developer conferences around the world as well as User Group meetings. Bo also has written technical articles for software development publications such as CoDe and FoxTalk.

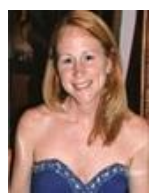

#### **Toni M. Feltman**

Toni Feltman, a Microsoft Certified Professional, is an experienced software developer, project manager, instructor and speaker. Currently Toni serves as the Application Development Manager for CoreLogis, LLC, a Westerville, OH company that specializes in Inventory and Asset management software for local to international government entities. She is also Vice President and a Partner at F1 Technologies and is still an integral part of the company. During her 15 years at F1 Technologies she has served as both a developer and project manager on numerous projects and as Product Manager for the highly successful FoxExpress product line.

Toni is a well known contributor to the Visual FoxPro development community. She has spoken at

most major FoxPro conferences in North America and Europe over the last several years. Although Toni has expertise in a number of areas, she generally focuses her presentations on Team Development, XML, n-Tier Development and new features in Visual FoxPro. In 2011, Toni was honored by the FoxPro community with a lifetime achievement award in recognition of her contributions to the community throughout her career.

Toni has penned several articles for Advisor Guide to Microsoft Visual FoxPro and is co-author of What's New in Visual FoxPro 9.0 (Hentzenwerke Publishing). Toni also designed and developed Project HookX, a public domain utility designed to allow developers to manage and use multiple project hooks on a single Visual FoxPro Project. Toni is one of several co-authors of DBCX, a public domain data dictionary tool used or supported by many notable Visual FoxPro products including the Stonefield Data Dictionary, Visual FoxExpress, FoxFire! and Stonefield Query.

Toni taught for several years at the University of Toledo on a wide variety of technologies including Microsoft Office applications, XML, various Internet development technologies and database design and programming. Toni also enjoyed a stint as an instructor for AppDev.

Toni's introduction to the FoxPro community came while she worked in the technical support department at Fox Software. Toni was a senior level support technician and Sysop of the Fox Software Forum on CompuServe.

Toni graduated from Bowling Green State University in 1989 with a BA in Management Information Systems.

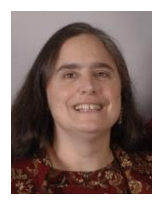

#### **Tamar E. Granor**

Tamar E. Granor, Ph.D., is the owner of Tomorrow's Solutions, LLC. She has developed and enhanced numerous Visual FoxPro applications for businesses and other organizations.

Tamar is author or co-author of more than a dozen books including the award winning *Hacker's Guide to Visual FoxPro* and *Microsoft Office Automation with Visual FoxPro*. Her most recent books are *VFPX: Open Source Treasure for the VFP Developer* and *Making Sense of Sedna and SP2*.

Tamar served as Editor of *FoxPro Advisor* magazine from 1994 to 2000 and was Technical Editor from 2000 to 2008. She served as co-author of the popular Advisor Answers column from 1993 to 2008. She has also written for *FoxTalk* and *CoDe*; she currently writes for *[FoxRockX](http://www.foxrockx.com/)*.

Tamar is one of the organizers of the annual Southwest Fox conference and founder of the Philadelphia Visual FoxPro User Group. In 2007, she received the Visual FoxPro Community Lifetime Achievement Award. She received Microsoft Support's Most Valuable Professional award annually from the program's inception in 1993 through 2010. Tamar speaks frequently about Visual FoxPro at conferences and user groups in North America and Europe.

You can reach her at [tamar@tamargranor.com](mailto:tamar@tamargranor.com) or through [www.tomorrowssolutionsllc.com.](http://www.tomorrowssolutionsllc.com/)

#### **Doug Hennig**

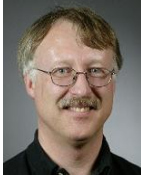

Doug Hennig is a partner with Stonefield Software Inc. He is the author of the award-winning Stonefield Database Toolkit (SDT); the award-winning Stonefield Query; the MemberData Editor, Anchor Editor, and CursorAdapter and DataEnvironment builders that come with Microsoft Visual FoxPro; and the My namespace and updated Upsizing Wizard in Sedna.

Doug is co-author of *VFPX: Open Source Treasure for the VFP Developer*, *Making Sense of Sedna and SP2*, *Visual FoxPro Best Practices For The Next Ten Years*, the *What's New in Visual FoxPro* series, and *The Hacker's Guide to Visual FoxPro 7.0*. He was the technical editor of *The Hacker's Guide to Visual FoxPro 6.0* and *The Fundamentals*. All of these books are from Hentzenwerke Publishing [\(http://www.hentzenwerke.com\)](http://www.hentzenwerke.com/). Doug wrote over 100 articles in 10 years for *FoxTalk* and has written numerous articles in *FoxPro Advisor*, *Advisor Guide to Visual FoxPro*, and *CoDe*. He currently writes for *FoxRockX* [\(http://www.foxrockx.com\)](http://www.foxrockx.com/).

Doug spoke at every Microsoft FoxPro Developers Conference (DevCon) starting in 1997 and at user groups and developer conferences all over the world. He is one of the organizers of the annual Southwest Fox and Southwest Xbase++ conferences [\(http://www.swfox.net\)](http://www.swfox.net/). He is one of the administrators for the VFPX VFP community extensions Web site [\(http://vfpx.codeplex.com\)](http://vfpx.codeplex.com/). He was a Microsoft Most Valuable Professional (MVP) from 1996 through 2011. Doug was awarded the 2006 FoxPro Community Lifetime Achievement Award [\(http://tinyurl.com/6po3pwv\)](http://tinyurl.com/6po3pwv).

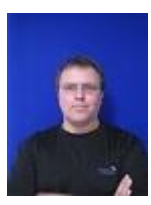

#### **Andreas Herdt**

Andreas Herdt was born in 1970 and finished his academic high school in 1990. His first contact with computer hardware was a Commodore C64 in the age of 15. However, the first contact with software was on an Apple IIe in a training course of information science. A turtle was to be moved in an area strewn with obstacles.

After he finalized his academic high school diploma, Andreas started as trainee for Air Traffic Control in Frankfurt, Germany. In 1995 he accommodated his passion for hardware and software. He studied Computer Science from the Information Science Polytechnic at Darmstadt where he focused on color electronic page setting and simulation technology. Andreas Herdt graduated in 2000 with a Master's degree. His thesis was about quality assurance for GUI applications. An internship brought him to Alaska Software where he got in touch with the Web Application Adaptor (WAA). Since then he constantly developed his appetite for more leading finally him to work for Alaska Software.

Today Andreas benefits from the experiences and passion—among other areas—algorithms in improving the Xbase++ Runtime environment. He is involved in research on multi-core scalability and transactional memory.

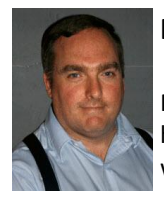

#### **Rick Hodder**

Rick Hodder is currently a Senior Developer at Ellkay, LLC in Teaneck, NJ, where he develops healthcare-related solutions with technologies including VFP, .NET, ASP.NET, WCF, and SQL Server, with a focus on cloud-based solutions.

In Rick's 20+ years of development he has worked with Xbase languages including dBase III plus and Foxpro version 2.0 up through VFP7. Rick was a huge fan of GENSCRNX and was the creator of the

LASSO driver. Rick worked for Flash Creative Management (a premier VFP consulting firm, home of the "Codebook" framework), published numerous articles in FoxPro Advisor and FoxTalk, and was a speaker at several Foxpro Devcons.

In his spare time, Rick studies, teaches and performs improv comedy. He is the Creative Director of [http://improvbyexample.com](http://improvbyexample.com/) where he offers presentations on teamwork and communication using improv techniques.

Rick trained with Gotham City Improv in NYC and performed in their ensembles for two years (a group of the famous LA Groundlings who moved to NYC and started a school). He has also been training with the Upright Citizen's Brigade in NYC (a group that was stated in part by Amy Poehler from Saturday Night Live, graduates from which are appearing in The Office and major motion pictures).

Ellkay [\(http://www.ellkay.com\)](http://www.ellkay.com/) is a recognized nationwide leader, providing healthcare connectivity solutions and services.

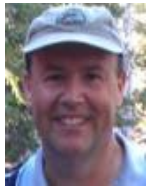

#### **Eric Lendvai**

Eric Lendvai has been the President of the Visual FoxPro Developers Group of San Diego for the last 20 years and the owner of EL SoftWare, Inc. He specializes in large-scale corporate and commercial applications.

Eric began developing PC applications in FoxPro 1.0, and for the last 15 years, he has mainly developed Web Applications using VFP. Currently, his first and foremost priority is to convert more than 1 million lines of VFP code to xBase++.

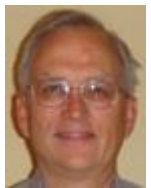

#### **Jim Nelson**

Jim Nelson spent the first thirty years of his professional life programming in APL, a long-since extinct programming language. For the last twenty of those years, he worked as a full-time employee for a company that sold workers' compensation self-insurance. During those years, he earned a reputation throughout the APL community for building tools to aid in the development of APL systems.

His VFP career began in 2003, working for the Kong Company in Golden, Colorado. He works full-time for them, acting as their software development department, primarily in inventory and financial applications.

His involvement in VFPx projects (including Thor, PEM Editor, IntellisenseX, Finder, and FoxCharts) mirrors his long time interest in developing programmers' tools. He was a presenter at SWFox in 2009 and 2011.

Jim lives in Newbury Park, California, with his wife of 41 years.

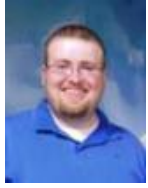

#### **Matthew J. Olson**

Matthew Olson is a software developer for ACEware Systems, Inc. in Manhattan, KS. He graduated from Kansas State University in 2005 with a Bachelor's Degree in Computer Science. He started working for ACEware Systems in 2008 and was introduced to VFP. He is the primary developer working on the Student Manager desktop application. Matthew's hobbies include writing fiction novels/short stories, making wine, golfing, and coin collecting.

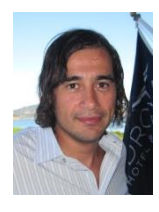

#### **Frank Perez**

Frank Perez is a software developer in West Bloomfield, Michigan. He started his programming career in Microsoft FoxPro for DOS working for a vertical market payroll and billing software company. For the last 6 years he has been working with a great team at White Light Computing, Inc., where he gets to work on a variety of projects using FPD, VFP 7/8/9, C#, SQL Server, and ASP.NET MVC.

When Frank is not working or spending time with his family, he is out running marathons, riding his motorcycle, or renovating his house.

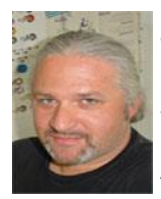

#### **Steffen F. Pirsig**

Steffen F. Pirsig holds the position as Chief Architect since having started out with the first design and implementation of Xbase++ in Oct. 1994. He also is a co-founder of Alaska Software and President of Alaska Software, Inc.

As a frequent speaker at various developer conferences as well as at universities, Steffen manages to combine his passion for database management systems, distributed computing and of course Xbase++, with his love for engaging into shop talks and in-depth discussions while presenting his ideas and visions to an interested audience.

Steffen enjoys good wines, hiking, bicycling and music of independent labels. He also likes to fly RC planes in his spare time.

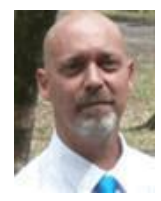

#### **Kevin Ragsdale**

Kevin is a developer for The Net Results (a Charlotte, NC company focused on internet marketing), creating commercial Visual FoxPro applications since 2007 (full-time since 2009). He has worked with FoxPro since 1993 (starting with FoxPro 2.6 for Windows, and continuing through Visual FoxPro 9.0). He is the author and project manager for the Desktop Alerts project on VFPX. Kevin writes the occasional Visual FoxPro-related blog post and frequently posts insightful, life-changing thoughts about a multitude of subjects (in 140 characters or less) on Twitter.

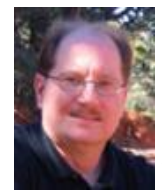

#### **Rick Schummer**

Rick Schummer is the president and lead geek at White Light Computing, Inc., headquartered in southeast Michigan, USA where the team guides the customer's Information Technology investment toward success. He enjoys working with top-notch developers, thrives on the mode of continuous

learning, has a passion for developing software using best practices, strives to surpass customer expectations, and shares his knowledge with others whenever he can. After hours you might find him creating developer tools that improve developer productivity, or writing articles for his favorite technology journals and his blog.

Rick is a co-author of *VFPX: Open Source Treasure for the VFP Developer*, *Making Sense of Sedna and SP2*, *Visual FoxPro Best Practices for the Next Ten Years*, *What's New In Nine: Visual FoxPro's Latest Hits*, *Deploying Visual FoxPro Solutions*, *MegaFox: 1002 Things You Wanted To Know About Extending Visual FoxPro*, and *1001 Things You Always Wanted to Know About Visual FoxPro*. He is a regular presenter at user groups across North America and is founding member and Secretary of the Detroit Area Fox User Group (DAFUG). Rick is the lead organizer of the Southwest Fox Conference, and is a regular presenter at other conferences in North America, Europe, and Australia. He is an administrator of VFPX, and a Microsoft Visual FoxPro MVP from 2002 to 2011. Rick was awarded the FoxPro Lifetime Achievement Award in October 2010.

You can contact Rick via email at [raschummer@whitelightcomputing.com](mailto:raschummer@whitelightcomputing.com) or via his company Web site: [White Light Computing, Inc..](http://whitelightcomputing.com/) Read more of his thoughts on Visual FoxPro and software development in his blog: [Shedding Some Light.](http://rickschummer.com/blog2)

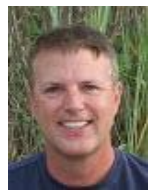

#### **Phil Sherwood**

Phil Sherwood is the president of SherWare, Inc., a software company founded in 1994, with offices in Wooster, Ohio and Winston-Salem, North Carolina.

Phil received his B.S. in computer science from Freed-Hardeman University in Henderson, TN and worked for several years as a systems programmer in the IBM mainframe world before downsizing his career to the PC world. He started consulting for small businesses and helping them computerize their accounting systems. After a couple of oil & gas producers asked him to develop some software specific to their industry he started learning FoxPro for DOS and later switched to FoxPro for Windows and VFP. Like most vertical market software providers, he fell into a niche and started marketing the software.

Today SherWare, Inc. provides accounting software to over 600 oil & gas operating companies around the U.S. and Canada. SherWare can be found on the web a[t www.sherware.com](http://www.sherware.com/) and [www.wellprofits.com.](http://www.wellprofits.com/)

When Phil is not working he's playing. He enjoys boating, rock climbing, paddle boarding and playing with his grand kids.

Phone: 330.262.0200 Email: [phil@sherware.com](mailto:phil@sherware.com)

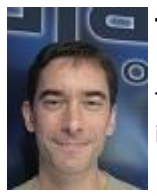

#### **Till Warweg**

Till graduated with a Master's degree in Computer Science from the Information Science Polytechnic in Frankfurt/Main.

In 1997, Till joined Alaska Software straight from college. His primary project was the development of

Xbase++ for the Windows platform. Soon thereafter, he assumed responsibilities in maintaining and enhancing Xbase++'s user interface functionalities. His special interest, and maybe therefore his strong suits are the Graphics Engine and the component library built into Xbase++ (Xbase Parts). Till is also involved in various other areas of product development at Alaska Software. For example, he is a key member in the "PolarFox" project team.

Till is a frequent speaker at various developers conferences and other events surrounding Xbase++, both in Europe and in the US. Apart from his interest in computing, Till enjoys riding his motorcycle, exercising, and reading a good book.

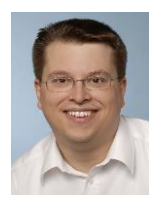

#### **Christof Wollenhaupt**

Christof Wollenhaupt, head of Foxpert, offers FoxPro and .NET development and consulting services to customers who benefit from his nearly 20 years of experience. Christof is a regular speaker at conferences and user groups around the world, organizes the Hamburger Stammtisch für Microsoft Datenbankentwickler (Hamburg user group for Microsoft database developers), has written for various magazines including a regular column in FoxPro Advisor for more than 10 years, and was a Visual FoxPro MVP from 1997 to 2010.

# **Sponsors**

<span id="page-49-0"></span>We greatly value the sponsors of Southwest Fox, who help cover conference costs and help out in many other ways. There are five levels of sponsorship: Platinum, Gold, Silver, Room, and Bronze.

**Platinum Sponsors: Conference Organizers**

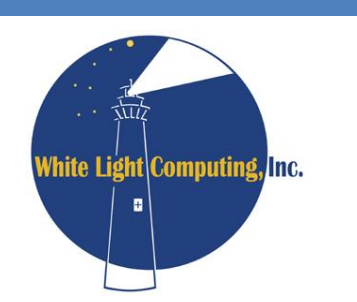

The mission of White Light Computing is to guide Information Technology investments toward success!

We work with businesses of all sizes to develop custom software solutions, integrate with other software systems, convert data from one system to another, create applications that serve vertical markets, and write add-on tools for analysis and reporting for existing software. We assist independent developers and consulting firms with database design, project management, programming, code reviews, testing, deployment, training, and one-on-one mentoring. White Light Computing also sells the popular HackCX Professional and the award-winning ViewEditor Professional, and offers a complete suite of free developer tools to help increase developer productivity. You can get more details at [http://whitelightcomputing.com.](http://whitelightcomputing.com/)

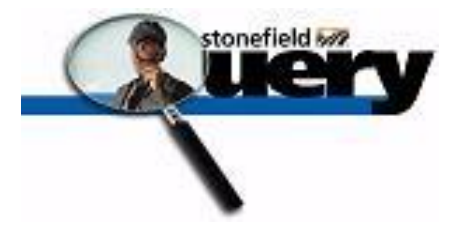

Tomorrow's<br>Solutions, LLC

Stonefield Query, from Stonefield Software Inc., is a user-friendly data mining, business intelligence, query, and report writing tool. With its intuitive wizard driven design, Stonefield Query makes report writing a snap for even the most novice user. Elegant and persuasive reports can be created in minutes with little or no technical knowledge required. [http://www.stonefieldquery.com](http://www.stonefieldquery.com/)

Tomorrow's Solutions, LLC is owned and operated by Tamar E. Granor, Ph.D., a consultant and application developer specializing in database applications. Since 1988, Tamar has been working primarily with Visual FoxPro and its predecessors, FoxPro and FoxBase+. She has worked with both large and small businesses as well as non-profit organizations. Currently, the primary focus of Tomorrow's Solutions is working with and for other developers through sub-contracting and mentoring. [http://www.tomorrowssolutionsllc.com](http://www.tomorrowssolutionsllc.com/)

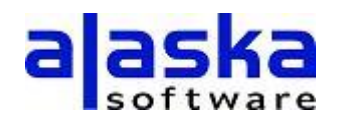

Founded in 1997 with HQ in Grand Junction, CO, New York City, NY, and in the metropolitan area of Frankfurt/Main, Germany, Alaska Software solely concentrates upon the development and improvement of Xbase++ as a technology platform. Xbase++ is a 100% Clipper compatible xbase language enriched and improved by language features, such as object-orientation and data persistence.

Alaska Software pioneered in the implementation and hands-on usage of intelligent multi-threading technology in Xbase++, especially for Line-of-Business and mission critical applications. Crucial to the corporate philosophy is the perpetuation of continuous innovation and technological headway while aiming to provide best possible continuity and protection of hitherto undertaken investments. More than one million application endusers as well as thousands of former Clipper-, dBase- and FoxPro developers rely upon Xbase++ for several years, thus having built their business success upon Xbase++[. http://www.alaska](http://www.alaska-software.com/)[software.com/](http://www.alaska-software.com/)

#### **Gold Sponsors**

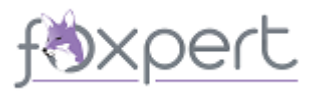

geeks'and gurus

Foxpert software development and consulting offers its services to single developers and Fortune 100 companies alike. Whether it's Visual FoxPro, .NET, whether it's architecture, design, security, or just getting the project done, whether it's short term or long term, we can assist you with your software development business. For more information please visit [http://www.foxpert.com.](http://www.foxpert.com/)

Geeks and Gurus has been **customer-driven** since we started in 1999. We don't mean that in a website-appropriate, marketingbuzzword sort of way, we just mean it.

Whether we're working with you to develop software that specifically fits your business, developing a website that you can maintain on your own, or working with you to create a superlative experience for attendees and presenters at your meeting or conference; we truly consider ourselves part of your team. We want to work with you to make sure we're all successful.

Please visit the [Geeks and Gurus website](http://www.geeksandgurus.com/sponsorship/SouthwestFox) for more information on how we can help you with Visual FoxPro or .NET software development projects. You can also learn more about the *Conferences* side of our business.

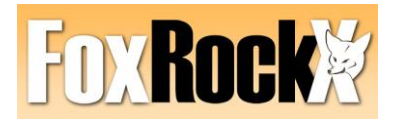

We are committed to providing the best dedicated magazine for FoxPro Developers worldwide. Our list of authors includes many names already familiar to you. Great articles from great developers will help you hone your skills and increase your productivity. Join FoxRockX today at our affordable rates[! http://www.foxrockx.com](http://www.foxrockx.com/)

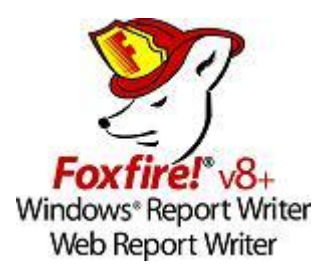

The *Foxfire!* Report Writer v8+ product line is a family of data mining tools designed for regular business users. Developers can adapt it to almost any database and add any needed features on demand, in order to fit user needs like a glove. It is the only set of report writers for the VFP environment that can operate interchangeably on both platforms. Its new interactive drag-'n-drop design tool (released May 2007) has been praised by users and usability experts alike for simplicity without sacrificing power. Micromega Systems, its developer/publisher offers *Foxfire!* consulting, integration, and training services. Our growth strategy is *partnering*, and we are currently seeking other developers who want to partner to create custom or localized versions to address special market opportunities. Go to [www.foxfirereporting.com](http://www.foxfirereporting.com/) to explore how we might work together.

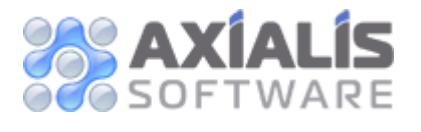

Axialis Software develops software solutions for professional graphic designers and developers. Products include IconWorkshop, Professional Screensaver Producer, CursorWorkshop and several others. [http://www.axialis.com.](http://www.axialis.com/)

Moxie Data is a software consulting company that specializes in data driven software applications with an emphasis on a sleek and intuitive user experience. We do custom application development that will solve your specific technology problems.

- Do you have an application that you need to have customized or integrate with other applications?
- Do you want your software to be more helpful to you and your business?
- Do you need to make better use of all the customer information you have already have collected over the years?

Moxie Data's consulting and development services combine the infrastructure you already have by creating customized applications specifically targeted to solve your business problems. Or you may only need professional advice in choosing existing software. [http://www.moxiedata.com](http://www.moxiedata.com/)

DBi Technologies Inc. is a commercial software development company focused on empowering application developers with the most flexible and respected, reusable commercial software components for Scheduling and Presentation layer application design. DBi is recognized for its award winning component products and its technical support for customers working in any Microsoft or .NET and OLE compliant development environment. [http://www.dbi-tech.com.](http://www.dbi-tech.com/)

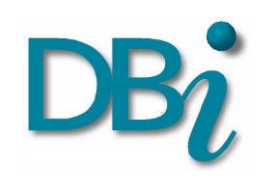

#### **Silver Sponsors**

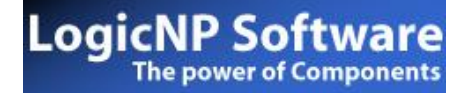

LogicNP Software specializes in the development of developercentric software products such as reusable controls, components and libraries for .Net, WPF, ActiveX and MFC/ATL developers. Our mission is to provide innovative, developer-friendly, robust and easy-to-use software that helps developers build the best applications that today's competitive marketplace demands. **Our products are used by thousands of large corporations, multinational companies, consultants, ISVs and professionals from all over the world working in finance, government, military, education, technology, health, insurance, consulting and more.**  [http://www.ssware.com](http://www.ssware.com/)

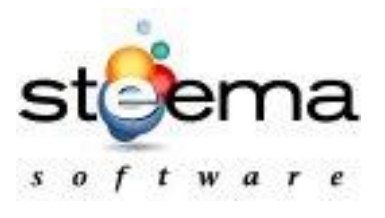

**servoy** 

Steema Software is a privately held company founded in 1996 and has been providing software tools for application developers ever since. Steema authors, distributes and supports all its products. Steema's flagship product, the TeeChart Charting Library, is widely acknowledged as an industry standard[. http://www.steema.com](http://www.steema.com/)

Servoy is the Next Generation development and deployment platform for FoxPro ISVs, corporate organizations and developers who are looking to develop Cloud, mobile, or on-premise software applications.

After Microsoft discontinued VFP and ended support, many businesses adopted Servoy to successfully enhance or migrate their VFP applications. The primary reasons for this are that Servoy has many similarities to VFP, it is easy to learn for FoxPro developers, and it is considered by many as the product into which VFP should have evolved. Servoy has been evolving as a powerful cross-platform development tool over the past 10 years and it offers training, consulting, and project management to assist customers with projects, and there is an excellent expanding Servoy community similar to that of FoxPro in the 90's.

Visit <http://www.servoy.com/foxpro> for more info.

#### **Room Sponsors**

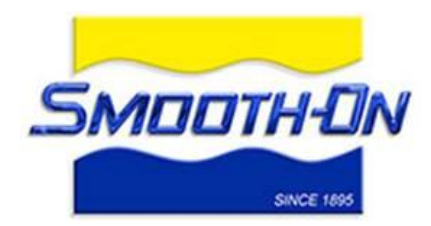

Smooth-On, Inc. is a 119 year old Easton, PA manufacturer of liquid rubber, plastics, foams and other materials used by people around the world to make movie special effects, reproduce sculpture, create arts & crafts and much more. Smooth-On, Inc. is a technology-forward company which is always seeking IT professionals to join the IT department in the ongoing evolution of our custom software and application development used for ERP, MRP, Machine and Process Automation, system integrations, and more. <http://www.smooth-on.com/>

#### **Bronze Sponsors**

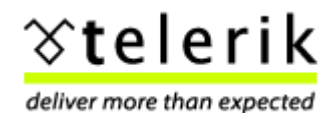

**Information Technology Associates** 

Telerik's mission is to make software development easier and more enjoyable. Our tools for agile project management, collaboration, development and testing allow companies of all sizes to create richer, more stable and aesthetic software faster than ever before. Trusted by over 100,000 customers worldwide for our devotion to quality and customer care, Telerik helps technical and business professionals maximize their productivity and "deliver more than expected" every day. As true craftsmen, we don't believe in compromises and our goal is to only release tools that we can be proud of. [http://www.telerik.com](http://www.telerik.com/)

Information Technology Associates (ITA) is a professional software development, computer services, and information systems consulting firm specializing in the design, development and support of custom software for business and office applications. Services offered include • Custom Software Design and Development • Website Layout, Design, and Development • Data Processing Services • Consulting and Technical Support Services • Project Mentoring. In business since 1993, ITA has earned a reputation for quality and reliability. Our business is to help your business succeed! Learn more at [www.ita-software.com.](http://www.ita-software.com/)

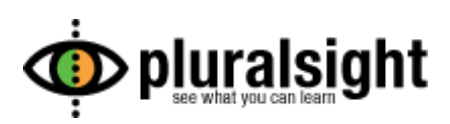

Pluralsight is the global leader in high-quality online training for hardcore developers. The revolutionary [Pluralsight training library](http://www.pluralsight.com/training/Courses) provides developers with instant access to a rich collection of online training courses delivered by industry authorities. See what you can learn at [pluralsight.com](http://www.pluralsight.com/training/) and join the [@pluralsight](http://www.twitter.com/pluralsight) community on Twitter.

ESET is a global leader in antivirus and Internet security software with over 25 years of proven experience. Powered by ESET NOD32® technology, which has won an unmatched 80 VB100 awards for malware detection, ESET business solutions offer proactive, fast, and effective server-to-endpoint protection for Windows, Mac and Linux environments. Proven. Trusted. [http://www.eset.com.](http://www.eset.com/)

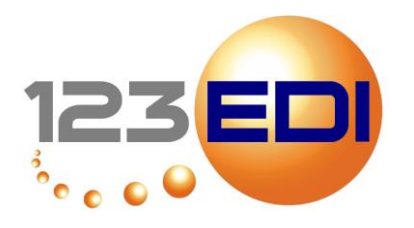

Database, Software Development, Project Management and

 $\begin{picture}(180,40) \put(0,0){\vector(1,0){100}} \put(10,0){\vector(1,0){100}} \put(10,0){\vector(1,0){100}} \put(10,0){\vector(1,0){100}} \put(10,0){\vector(1,0){100}} \put(10,0){\vector(1,0){100}} \put(10,0){\vector(1,0){100}} \put(10,0){\vector(1,0){100}} \put(10,0){\vector(1,0){100}} \put(10,0){\vector(1,0){100}} \put(10,0){\vector(1,0){100}}$ 

AKSEL

123 EDI is a company founded in 1992. We specialize in electronic data interchange (EDI) for the retail, transportation, automotive and health-related industries. In addition to comprehensive software and Web based EDI solutions, 123 EDI provides a wide array of services, including consulting, EDI integration, testing and certification. Our leading solution, EDI Engine, is a software application oriented toward end-users and extended functionality. All our solutions have the trademark of excellence, make a great case for return on investment, and are cost-effective, easy-to-use, robust and flexible. [http://www.123edi.com/.](http://www.123edi.com/)

AKSEL, headed by Andrew MacNeill, is a consulting company that provides development, technical writing, media development (podcasting/screencasting), data analysis and project management services around the world. From short-term writing and analysis projects to long-term development and product management projects to community-driven projects, AKSEL offers personalized solutions to businesses and individuals, creating an ongoing working relationship. For more information, visit [www.aksel.com.](http://www.aksel.com/)

Matrix Imaging Solutions specializes in document processing as an outsource function. Partner with Matrix to create a source of revenue for your company and while providing your customers a valuable, cost-effective method of getting their business critical documents in the mail. [http://www.matriximaging.com](http://www.matriximaging.com/)

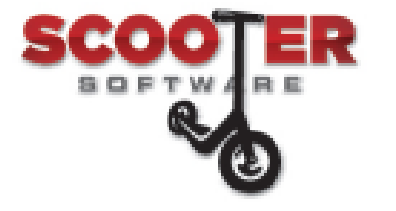

Scooter Software's product Beyond Compare allows you to quickly and easily compare your files and folders. By using simple, powerful commands you can focus on the differences you're interested in and ignore those you're not. You can then merge the changes, synchronize your files, and generate reports for your records. [http://www.scootersoftware.com](http://www.scootersoftware.com/)

# **User Groups**

<span id="page-55-0"></span>Joining a user group is a great way to meet other FoxPro developers, learn more about your favorite tool, find out about other tools and techniques, and maybe even develop your own speaking skills. The following information was provided by the individual user groups as a service to Southwest Fox attendees.

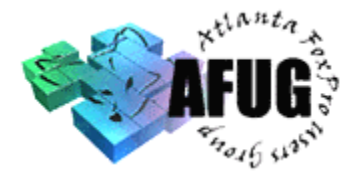

#### **Atlanta-Area Database Users Society**

#### [www.aadbus.org](http://www.aadbus.org/)

President: Russell Campbell [\(president@aadbus.org\)](mailto:president@aadbus.org)

AADBUS is committed to increasing the knowledge level and skills of our members in a fun, informative, and social environment.

# **Chicago FoxPro Users and Developers Group**

#### **Chicago FoxPro Users & Developers Group**

#### [http://chicagofudg.com](http://chicagofudg.com/)

#### Contact: Randy Bosma [\(mannagersystems@gmail.com\)](mailto:mannagersystems@gmail.com)

The Chicago FoxPro Users & Developers Group has a history of over 20 years of providing a focus for promotion of our members. We see to our own continuing education, our professional best interests, and our fellowship. We meet every 2nd Tuesday without fail. The only cancelled meetings in the past decade have been waist-high snowfalls and September 11, 2001. We currently have a regular core of about 15. In addition there are a few dozen less frequently participating programmers. Because of the central location of Chicago in the Midwest and the nation, we are able to feature speakers who happen to be here on business or for pleasure. These drop-ins combined with trainers and promoters who are in travelling distance combined with our own knowledgeable members make for a very interesting syllabus of monthly meetings. Our events are supplemented with pizza, tall tales, puzzles, questions, and good humor. Visit chicagofudg.com or drop in.

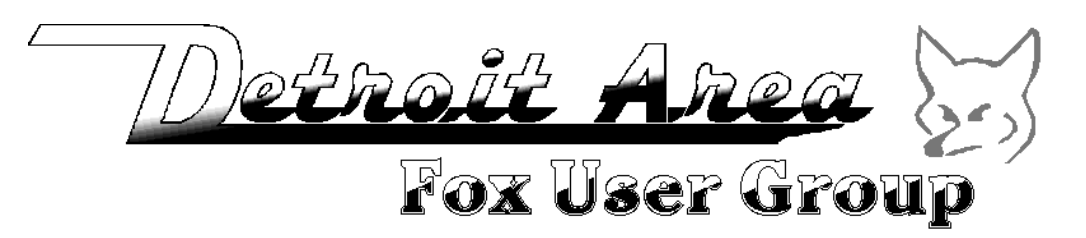

#### **Detroit Area Fox User Group**

[dafug.org](http://dafug.org/)

President: Dale Zimmer [\(DZimmer@ipsdev.com\)](mailto:DZimmer@ipsdev.com)

Secretary/Treasurer: Rick Schummer [\(RASchummer@whitelightcomputing.com\)](mailto:RASchummer@whitelightcomputing.com)

DAFUG meets on the second or third Thursday of every month to discuss FoxPro and developer related topics. The group was formed back in 1994 with the goal of sharing knowledge, inspiring ideas, and teaching each other about FoxPro and Visual FoxPro (VFP). Although all subjects are open to members' discretion, DAFUG strives to schedule noteworthy speakers to present subjects in their area of expertise. It is not uncommon to find speakers rehearsing conference sessions at our meetings. DAFUG meetings serve as ideal networking opportunities for FoxPro and Visual FoxPro (VFP) software development professionals and amateurs alike. Problem solving, exploratory discussions, job opportunities and more. You can find future meeting dates, planned topics, directions to our meeting location, and email contacts for the leaders on our Web site.

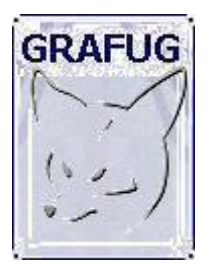

**Grand Rapids Area FoxPro User Group**

[www.grafug.com](http://www.grafug.com/)

President: Jody Meyer [\(info@grafug.com\)](mailto:info@grafug.com)

GRAFUG consists of FoxPro software developers who want to network with each other to share information, knowledge, ideas, discoveries, tips, tricks and war stories. We welcome all levels of users and developers from beginner to expert. Our members develop in the various different versions of FoxPro from older DOS and Windows versions to the newer Visual FoxPro versions. Everyone's welcome! You don't have to be a member to come to a meeting. So please join us at our next meeting and we'll make sure you feel right at home.

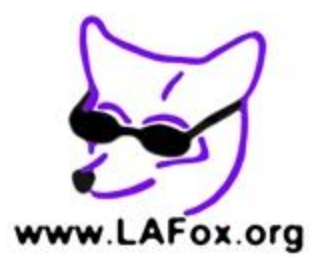

#### **Los Angeles Visual FoxPro Developers Group**

[www.lafox.org](http://www.lafox.org/)

President: Bill Anderson [\(lafox@andersonfiles.com\)](mailto:lafox@andersonfiles.com)

The purpose of LA Fox is information sharing among application developers and users working with FoxPro. LA Fox is the oldest FoxPro developer's group in Southern California.

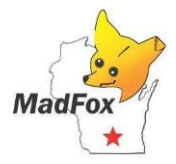

#### **Madison FoxPro Users Group**

#### [www.MadFox.info](http://www.madfox.info/)

Contact: Eric Selje [\(info@MadFox.info\)](mailto:info@MadFox.info)

MadFox is the FoxPro Users Group for southern Wisconsin, based in Madison. Since 1995, we've met on the 3rd Tuesday of the month for discussions about all sorts of topics, many of which are actually related to programming. All are welcome to join. Come to our website for more information.

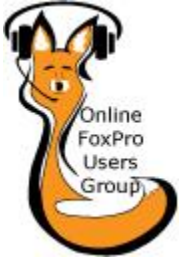

**Online FoxPro User Group**

<https://groups.google.com/forum/?fromgroups=#!forum/ofug>

Organizer: Todd Landrum [\(todd@paladinpgm.com\)](mailto:todd@paladinpgm.com)

OFUG is a community of FoxPro developers that meets once a month online for guest speaker presentations. No local user group in your community? OFUG is for you!

#### **Philadelphia VFP User Group**

#### [vfpphilly.blogspot.com](http://vfpphilly.blogspot.com/)

Contact: Tamar Granor [\(tamar@tamargranor.com\)](mailto:tamar@tamargranor.com) or James Connolly [\(JConnolly@jtca.com\)](mailto:JConnolly@jtca.com)

The Philadelphia VFP User Group, formed in 2005, meets monthly on the second Tuesday in Fort Washington, PA. Our meetings feature a mix of internationally known VFP experts and our own members, sharing their VFP knowledge. The meeting fee is \$5 and anyone is welcome. Full meeting information (including meeting location) is available a[t vfpphilly.blogspot.com.](http://vfpphilly.blogspot.com/) To join our email list, sent an email to [tamar@tamargranor.com.](mailto:tamar@tamargranor.com) If you'd like to speak to the group, contact *JConnolly@jtca.com.* 

# **Online Communities**

<span id="page-59-0"></span>Online communities are a great way to get answers to your development questions, chat about the latest current events, and get to know other VFP developers from around the world. Here's a list of most of the VFP-related online communities.

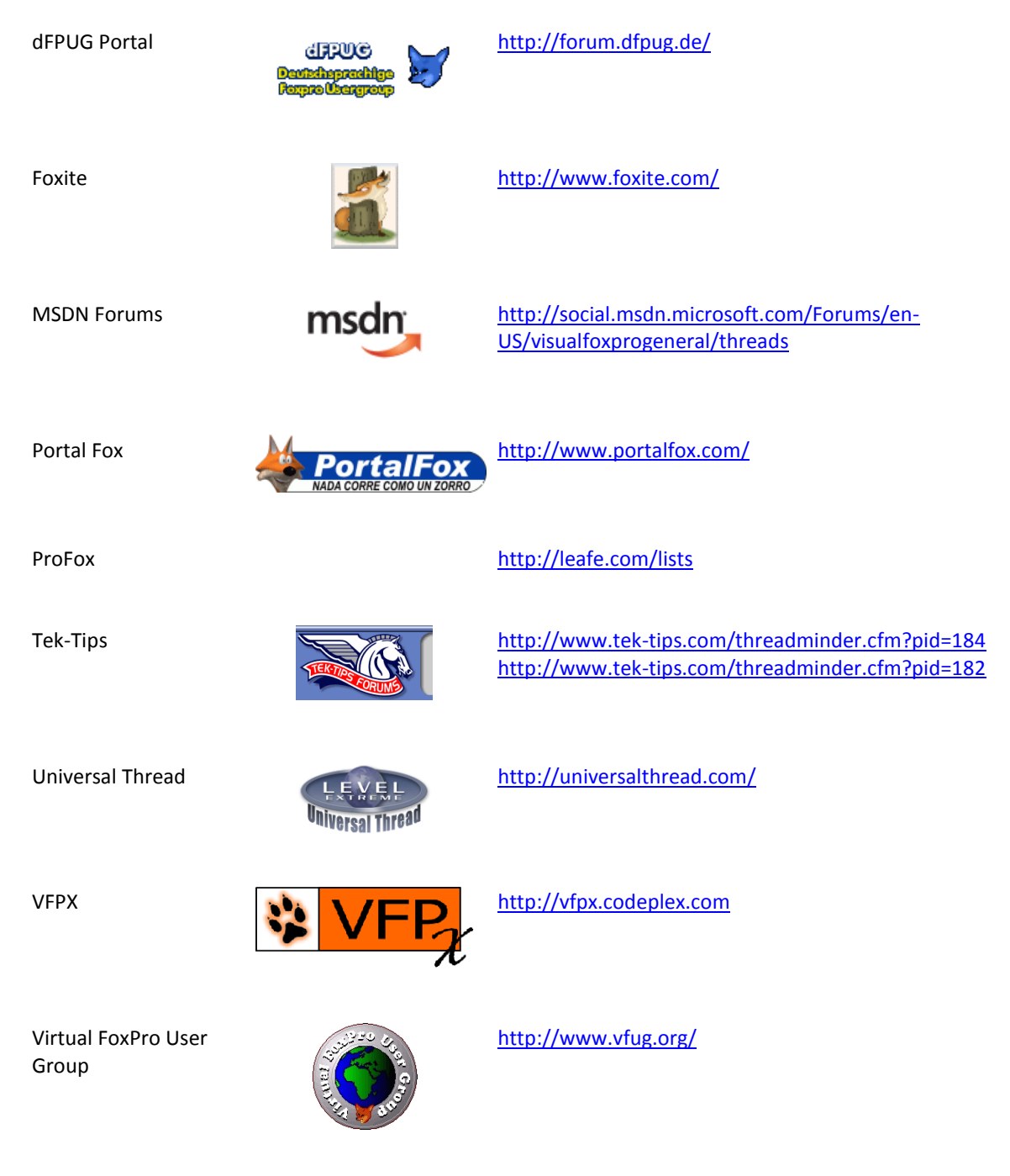

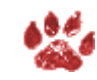

Visual FoxPro Wiki **<http://fox.wikis.com/>** 

# **Blogs**

<span id="page-61-0"></span>Many VFP developers have blogs where they post cool ideas, solutions to problems, and code. Some blogs are listed here, but please see the BlogWatch page on the Visual FoxPro FoxWiki [\(http://fox.wikis.com\)](http://fox.wikis.com/) for a complete listing.

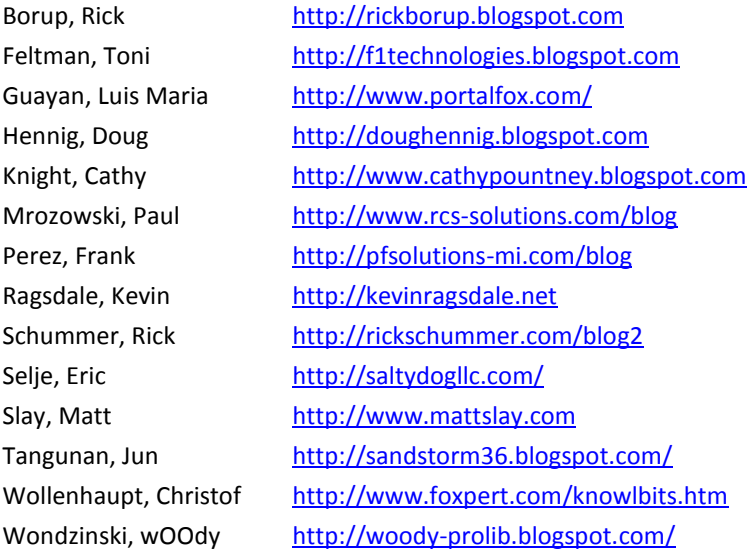

# **Twitter**

<span id="page-62-0"></span>Twitter is a great way to stay in touch with friends, colleagues, people you're interested in, etc. See the Who's Coming page [\(http://www.swfox.net/whoscoming.aspx\)](http://www.swfox.net/whoscoming.aspx) for the IDs of some of the people attending the conferences. See<http://fox.wikis.com/wc.dll?Wiki~TwitterGallery~People> for more VFP-related people. In addition, be sure to follow the Southwest Conference, Twitter IDs SWFox and SWXbase. Search for hash tags #SWFox and #SWXbase

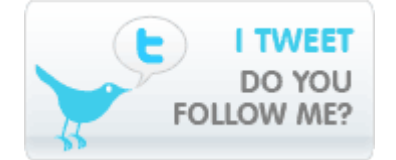

Addison, Rich KalamazukiVS800 Adeniyi, Kayode **Kayode** Kayode Adeniyi Aleshin, Mike maleshin Anderson, Bill billand88 Bean, Rick **RGBean** Berry, Prentiss prentissberry Bodnar, Steve SteveBodnar Borup, Rick and the rickborup Cortiel, Peter cortiel Cully, Kevin **Keying Little Street African** Kevincully de Veas, Bill bii Echel, Joe ccsjoe Erikson, Brenda BrendaErikson Fay, Hank **HankFay** Feltman, Toni **Toni Toni Toni Toni Toni Toni Toni Toni** Gajinovic, Slobodan SGajinovic Giard, David David David David David David David Ciard Gill, Bali Bali\_Gill Godfrey, Randy **Kabaret\_randy** kabaret\_randy Granor, Tamar E. TamarGranor Guayan, Luis Maria **LuisMariaG** Gupta, Murari matematika mlgupta Hennig, Doug Noughennig Hodder, Rick rickhodder Hogan, Michael michael\_hogan Johnson, Steve SJ0hnson Kendrick, June GreenGiant49 Knight, Cathy **frontier2000** Krzystek, Walt Walt wkrzystek

Landrum, Todd paladintodd Lauer, Daniel StorePorterDan Leach, Joel **Leach** Meyer, Jody JodyMeyer Mrozowski, Paul **paulmrozowski** Murtaugh, Patrick infool7 Obretenov, Dimiter **Dimiter** DimiterO Olson, Matthew matthewjonolson Paddock, Rod rodpaddock Papillon, Alexandre apapillon Peisch, Barbara barbpeisch Perez, Frank FrankPerezJr Pilon, Mary mary pilon Ragsdale, Kevin Kevin Kevin Ragsdale Reynolds, Michael **Exercise Serverse Exercise Serverse Urantian** Schummer, Rick rschummer Selje, Eric EricSelje Sherwood, Phil psherwood Slay, Matt mattslay Strahl, Rick rickstrahl Torres, Nestor nestor\_guido Violett, Stacy Stacy MV Wollenhaupt, Christof Cwollenhaupt Wondzinski, wOOdy Wondzinski

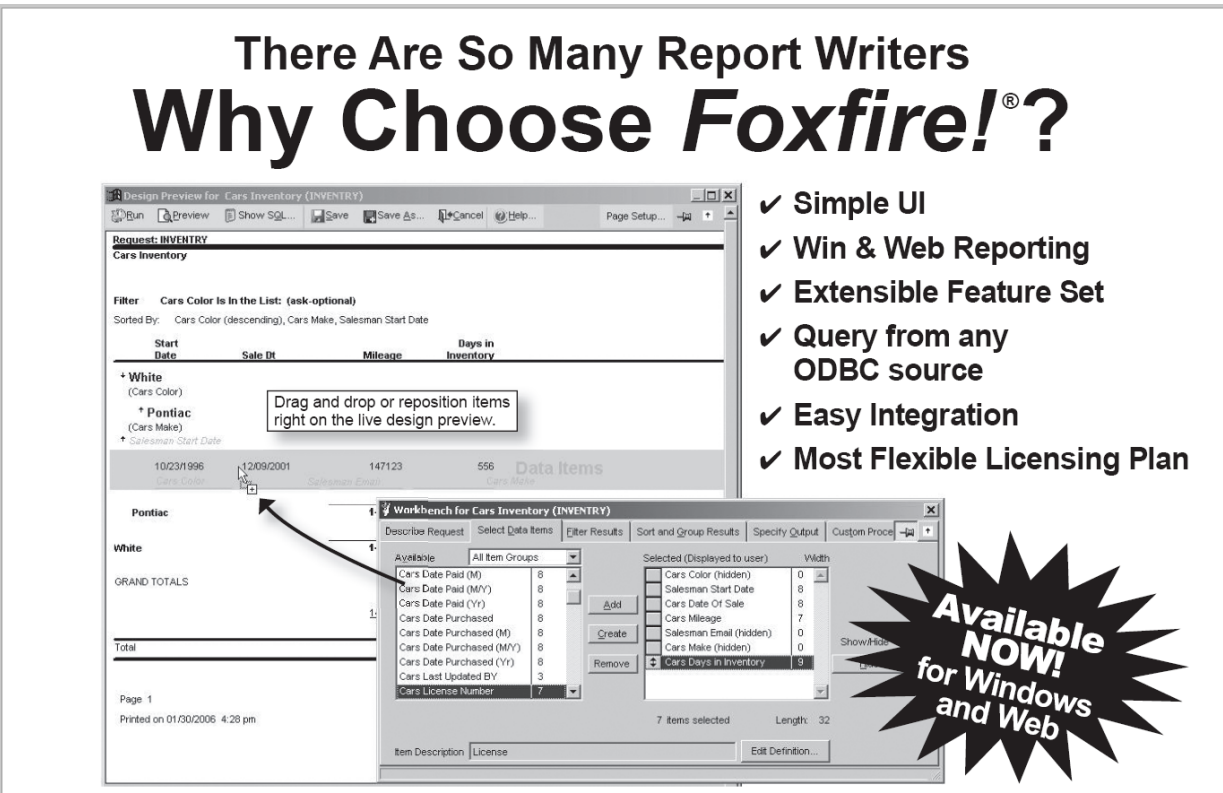

Foxfire!'s new live design preview combines design and preview modes. It provides instant feedback and<br>constant context, so end users really understand what they are doing.

# New v8+ says it all!

#### **Easiest To Use**

Foxfire! v8+ uniquely combines design and preview mode to give users an instant preview before they take a step and instant feedback afterwards without switching windows. A user can always see exactly what they'll get when they click Run. Screens and help files are simple, intuitive, clear and free of geek-speak. So it's easy to learn and use.

#### **Customizable To Perfection**

Redesign the UI any way you like. (If you have Foxfire! Web, you can create your own UI for it too.) Add or modify features to suit your needs. Foxfire!'s open architecture has 32 hooks to add your own code and includes source for the report designer. You'll be limited only by your imagination.

#### **Windows And Web Interoperability\***

Users can design reports in one environment and run in the other. Both UI's share an object model, data dictionary and report library and can query from any ODBC compatible backend. The thin-client ASP.NET web UI\* (source included) acts a lot like the Windows UI to reduce report design time and effort. The web version includes the new Foxfire! Enterprise Request Server\* to manage reports submitted from multiple client PC's.

#### **Flexible Licensing and Joint Ventures**

We believe you make more money by saying "yes". Our regular licensing plans are very flexible, and we're really creative in special cases. Tell us about yours. Together, we'll co-create a plan that makes sense. And if there's an opportunity you need help in pursuing, let's talk. Joint ventures are our preferred way of developing new markets.

\*Foxfire! Enterprise Web Server and the Foxfire! Web Designers are separately licensed products.

#### Get your demo today at foxfirereporting.com

For presales or technical questions, contact sales or sales@foxfirereporting.com. For licensing questions, contact Chick Bornheim, cbornheim@micromegasystems.com.

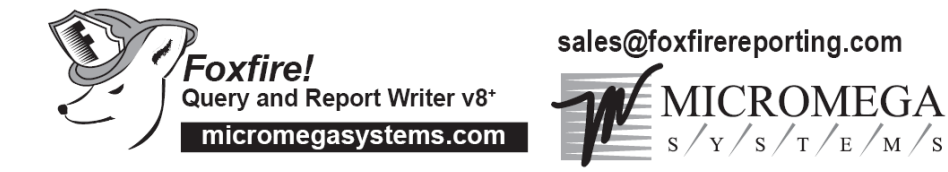

@ Copyright 2007 by Micromegasystems, Inc., Corte Madera CA, All Rights Reserved. Foxfirel is a registered trademark of Micromega Systems, Inc. All other trademarks are the property of their respective owners

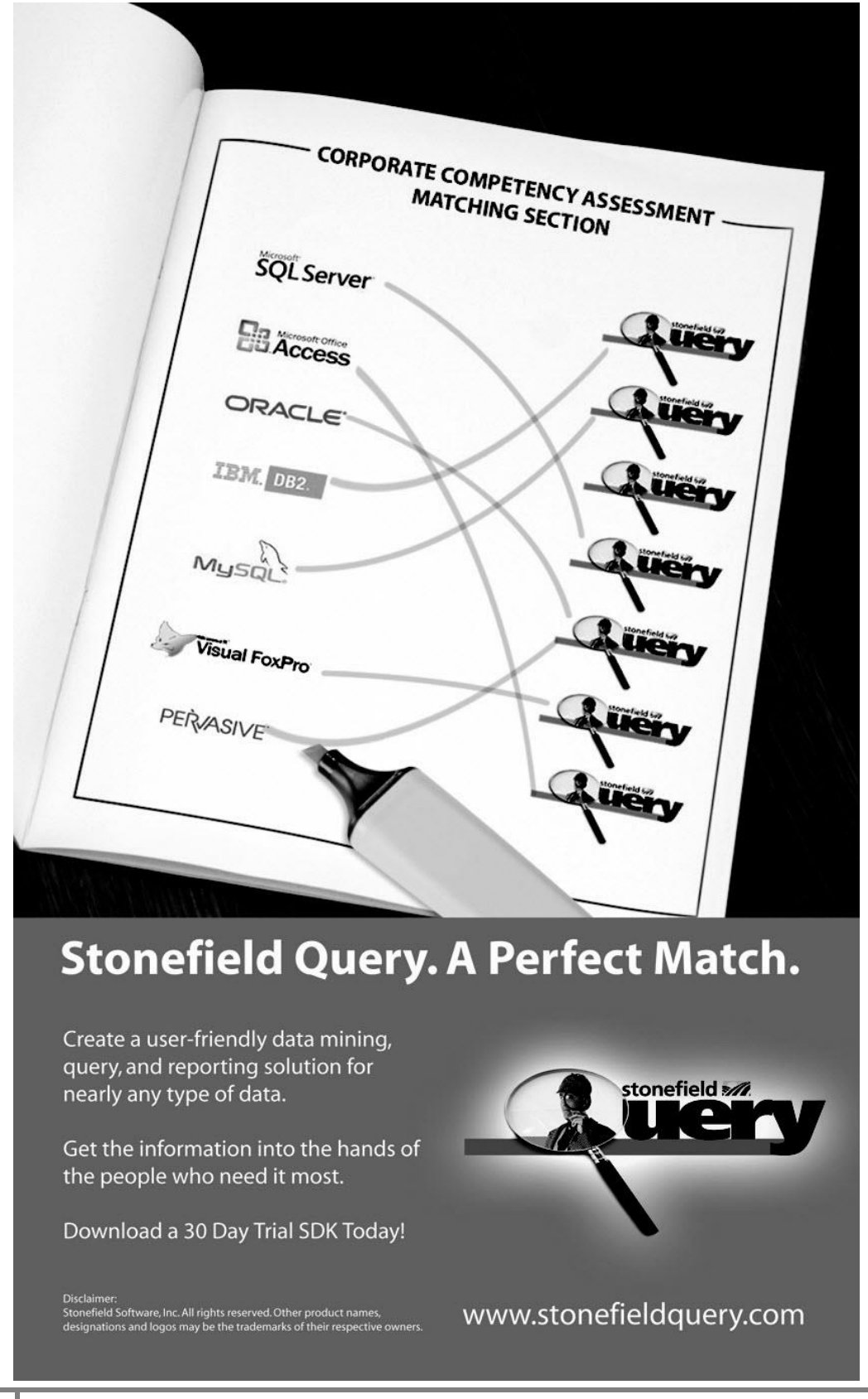

#### How can White Light Computing help you?

White Light Computing specializes in extending development capabilities, expanding resources on projects, and helping you to come up to speed on technology you need to implement today. We offer tools, one-on-one mentoring, solid and successful project management, strong testing skills, quick debugging, and guide application deployment to production environments. White Light Computing brings professional experience and expertise to your team.

#### √ Developer Tools and Resources

We have two successful commercial products called HackCX Professional and ViewEditor Professional. HackCX Professional is a safer and better editor than the BROWSE window when hacking your forms and visual class libraries. ViewEditor Professional is a replacement for the VFP View Designer providing support for local views, remote views, remote data stored procedures, and provides the ability to script complex views to a program. Our VFP Programming Standards and Guidelines document, a set of free developer tools, and our commercial line are in use by companies around the world.

#### ✓ **Mentoring and Training**

We can provide classroom style training for several of your employees, or perform one-on-one problem solving. Our geeks can help you and your team learn about the various aspects of computing and software development, and different aspects of Visual FoxPro. Our lead geek, Rick Schummer has trained and mentored developers for more than 15 years in programming FoxPro and Visual FoxPro. He has trained end-users for more than 25 years in everything from working with the operating system, backups, using Microsoft Office and other productivity programs. Some of the training is formal, and some is very informal. We can do customizing training for your needs.

#### **Data Conversions**

Our team of developers converts data to and from different data sources for custom and vertical market applications. Data conversion is often tedious work with a host of challenges that bog down your development staff when they need to be focusing on delivering the core application. Our data scrubbing techniques, attention to detail, and ability to move large volumes of data between systems have a proven track record of success with end-users who rely on this information to run their business.

#### √ Software Testing

The key to successful acceptance of your application by your customers is making sure it meets the documented requirements. A well known problem in the computing industry: developers are not the best people to test the code they create. Small development shops often do not have the resources to test code with a second developer and IT department resources are often stretched doing the development. Our software testing techniques give proven results and lead to less defects reported after deployment.

#### ✓ Software Deployment

Today's Information Technology (IT) professionals are responsible for managing a multitude of different platforms, operating systems, hardware configurations, networks, application development tools, and third party components. Implementing and maintaining custom software and vertical market products you develop in this environment is more complex than ever, despite running in the most advanced environment since the dawn of the personal computing era. A strong understanding of deployment fundamentals can reduce the problems introduced into the process and increase the ability to react to unexpected situations and resolve inevitable problems.

#### $\checkmark$  Stonefield Query Implementations

Have you recently purchased the powerful Stonefield Query ad-hoc query and reporting tool? Need assistance in configuring it to work with your database so you can get this important tool into the hands of your customers? Leverage the years of experience our team has implementing this for other vertical market and custom software applications.

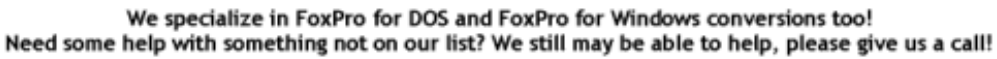

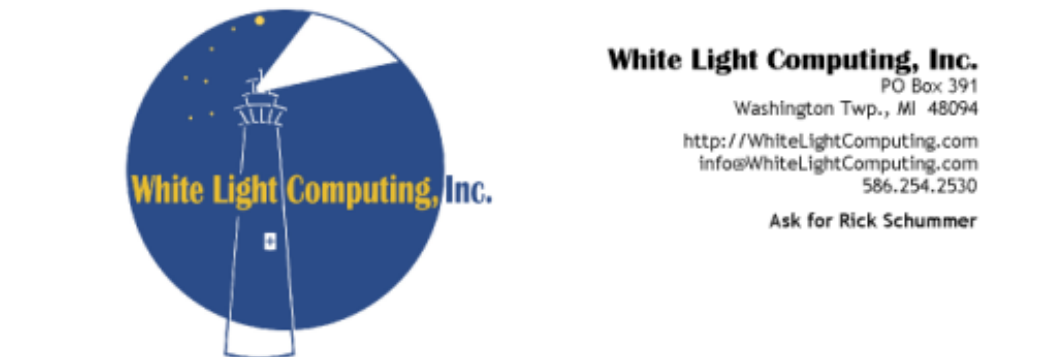

Guiding your information technology investment toward success!

# **LogicNP Software**

# **Shell MegaPack ActiveX**

**Drop-In Controls for Windows Explorer-Like File/Folder Browsing UI In Your App** in Seconds!

# **100% Windows Explorer Functionality**

Mimics all features including Thumbnail, Group and Details/Report View, icons, contextmenus, dragdrop, renaming, infotips and more..

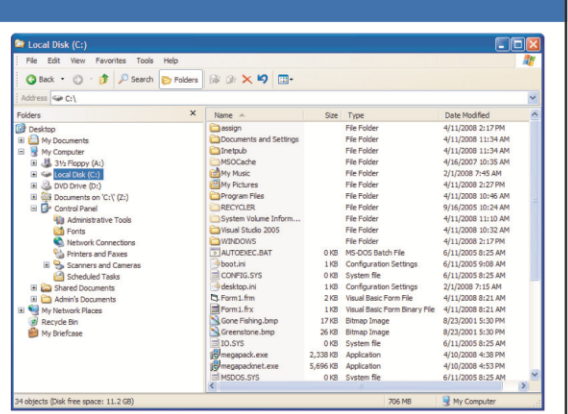

## **Advanced Functionality**

Show multi-state check boxes, advanced item filtering, multiple root nodes, non-desktop location as root and more!

# **Powerful Customization Functionality**

Change/remove/add to default context menus, control default drag-drop behavior, add custom items, specify custom displayname/icon/infotip,/thumbnail, add custom columns and much much more!

# **Additional Functionality With ShellObjects**

Quick-Launch Like Appbars, MSN/Office2003 Like Popup Notifications, Animated System Tray Icons, System Hotkeys, system idle timers, shell file operation component, TaskDialogs, **Shortcuts & Internet Shortcuts** 

- \* 100% Pure C++ Controls & Components
- \* Simple Yet Powerful API
- \* Fully supports VS 2008, Vista and x64
- \* Easy To Deploy
- \* No runtime fees or royalties

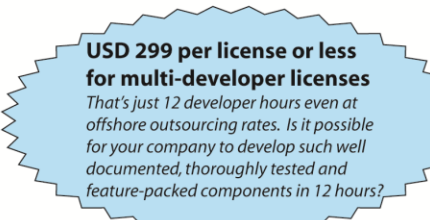

\*\* .Net edition for Windows Forms & WPF apps also available.

**Find more information and to download FREE TRIAL visit** http://www.ssware.com

# The Visual FoxPro language moves to<br>its new <homeland/>

# <CXP:Now/>

The PolarFox project, the next generation Visual FoxPro, comes with a new, revised application model and framework, which is able to support not only Windows, but also Web and Mobile application development.

<CXP/> is the first milestone reached towards our vision of the next generation Visual FoxPro alias PolarFox. With the <CXP:Technology/> any Visual FoxPro/FoxPro developer can use existing knowledge, existing data and existing source code to develop state-of-the-art web or connected mobile applications now! Why not add a Web front-end to your existing Visual FoxPro application using a development language you are already familiar with?

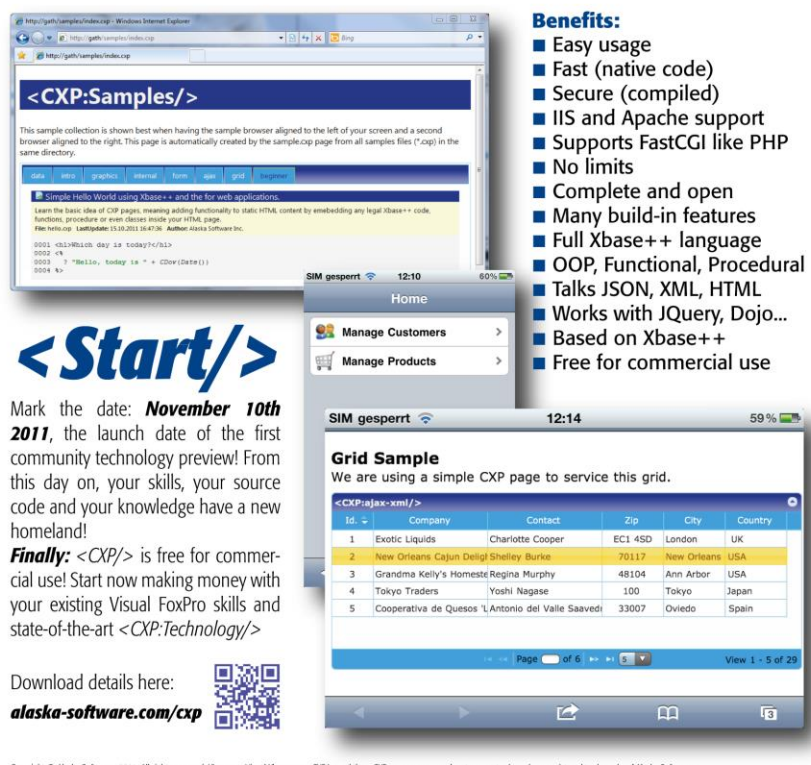

ight © Alaska Software, 2011. All rights reserved. Xbase++, Visual Xbase++, <CXP/> and the <CXP:xx>-namespace logotype are trademarks or registered trademarks of Alaska Softwar<br>ws, Visual FoxPro are trademarks or registere

# **Top Questions**

**What is PolarFox?** Polarfox is the project name for the next generation of<br>Visual FoxPro currently under development at Alaska Software

#### What is <CXP/>?

CXP is an acronym for Compiled Xbase++ Pages. Think<br>about PHP pages compiled to native code. Of course, the language is Xbase++ 2.0

#### **What is Xbase++ 2.0?**

Xbase + + 2.0 is the next major version of the Xbase + +<br>language. In fact Xbase + + 2.0 is Xbase + + 1.9 + SQL + VFP 9.0 extensions. It is a true object oriented, procedural, command and functional programming language

**How compatible is PolarFox?**<br>Existing VCX/PRG files are transpiled to Xbase + + 2.0 PRG code. Existing SCX and MNX files are transformed to XFF (xml markup). Your FRX, LBX, DBC, DBF, CDX and FPT<br>files are 100% supported

#### Is it just a new Visual FoxPro?

No, it is a complete reengineering of the Visual FoxPro development stack. No limits, no compromises!

#### **Will there be runtime fees?**

59%

Ann Arbor USA

Japan

 $\overline{13}$ 

Tokyo

 $\alpha$ 

No. PolarFox is a hybrid compiler, generating native code. Your resulting binaries are Windows 32/64Bit conformant DLLs and EXEs which you can give away for free.

#### Supported application types?

With PolarFox you will be able to create native Windows Console, GUI (graphical user interface), Hybrid (text & GUI), Services and Web applications.

#### I I have so many questions?

Talk with us or send email to polarfox@alaskasoftware.com

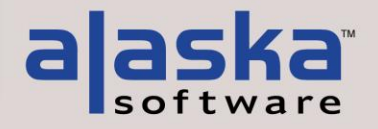

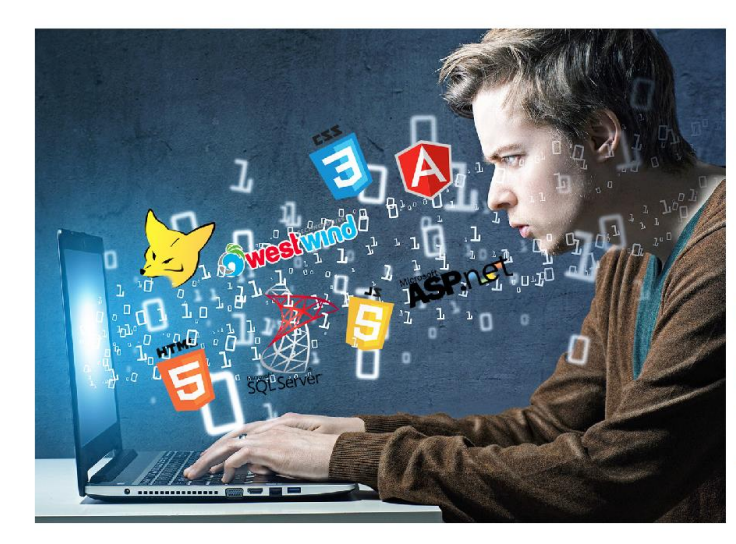

# **Is This Your World?**

If you incorporate the power of Visual FoxPro with other technologies, then we'd like to talk.

If this is you, we're hiring top professionals in developing a wide range of exciting projects for our clients.

We're Moxie Data and for over 10 years we've been the go-to firm for some of the most exciting data driven web sites and vertical market applications.

Now we're expanding our growing development team and we'd like to talk with you. Specifically, we're looking for developers who are highly experienced with the following tools and technologies:

- Visual FoxPro
- **SQL Server**
- **West Wind WebConnection**
- **AJAX**
- jQuery  $\bullet$
- · ASP.NET
- HTML<sub>5</sub>
- $CSS_3$
- **JavaScript**
- **AngularJS**

When you work with Moxie Data, you're not required to relocate nor are you required to give up your current work. We're looking for top developers who enjoy working in a remote environment and with other top developers.

If you have the talent and the availability, come by our booth so we can talk. Better yet, come by the Moxie Data vendor session Friday at 3:30 pm where President Bo Durban will be talking about the exciting projects we're working on.

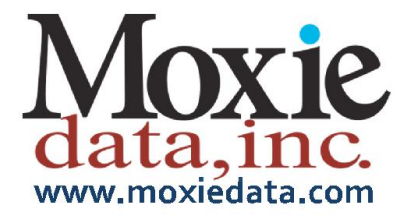

Come see Bo Durban **President of Moxie Data at his**<br>breakout developments at his breakout development talk on extending Visual FoxPro with other technologies. It's Friday at 3:30 pm See you there